# INSTE ÔN'

**INSTEON Developer Notes Smoke Bridge (2982-xxx)** 

Version 1.0 © 2005-2013 INSTEON

# **Table of Contents**

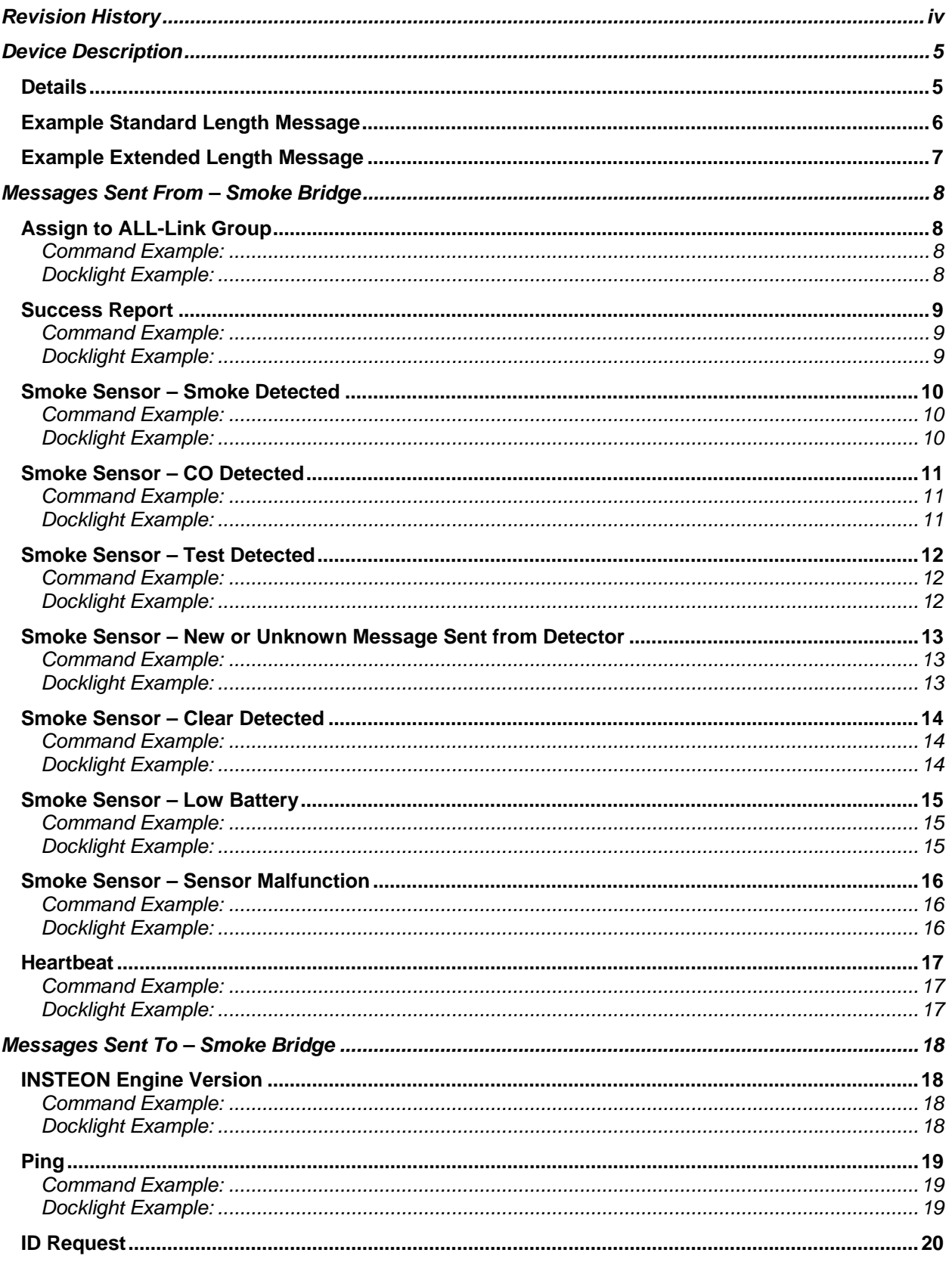

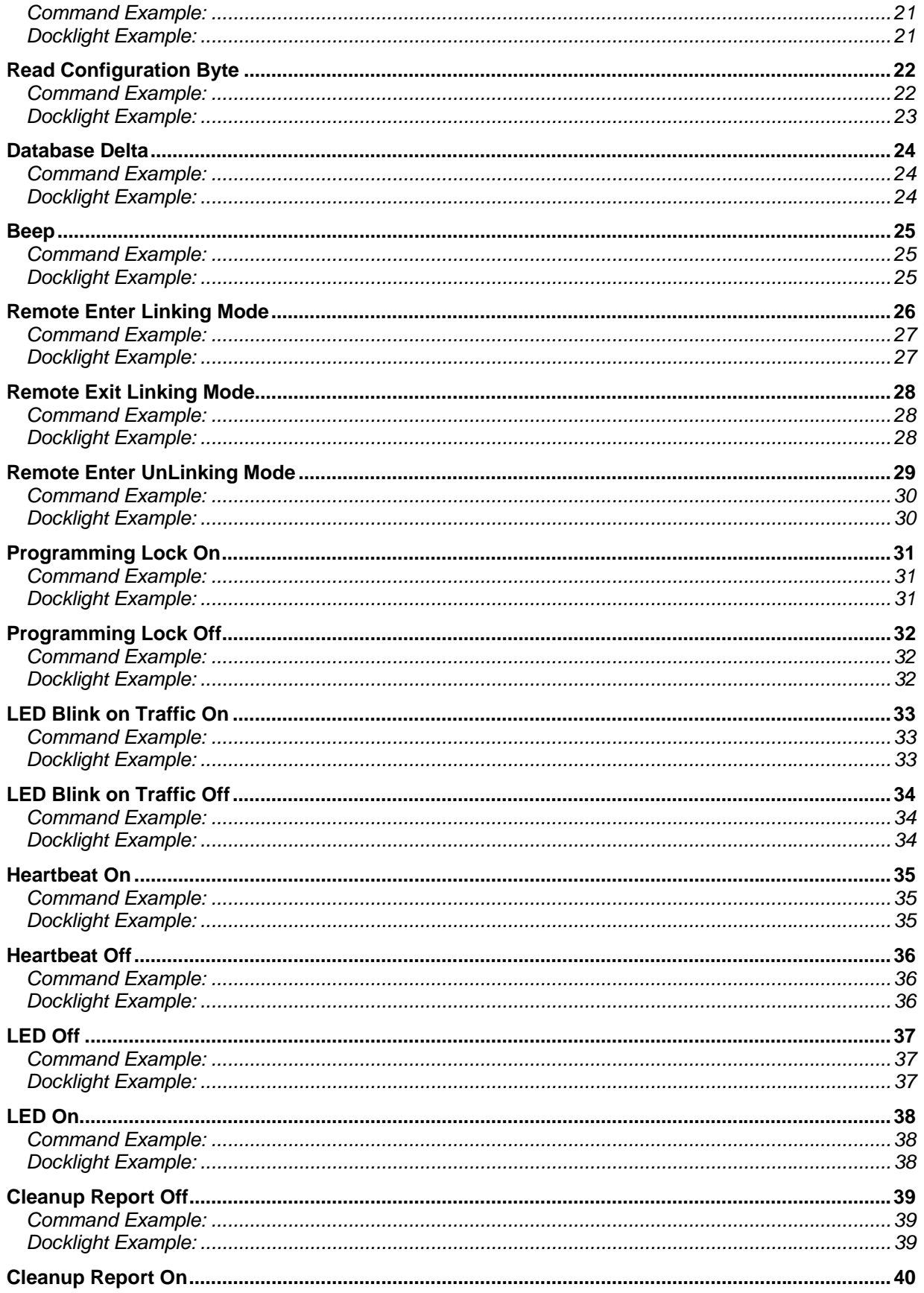

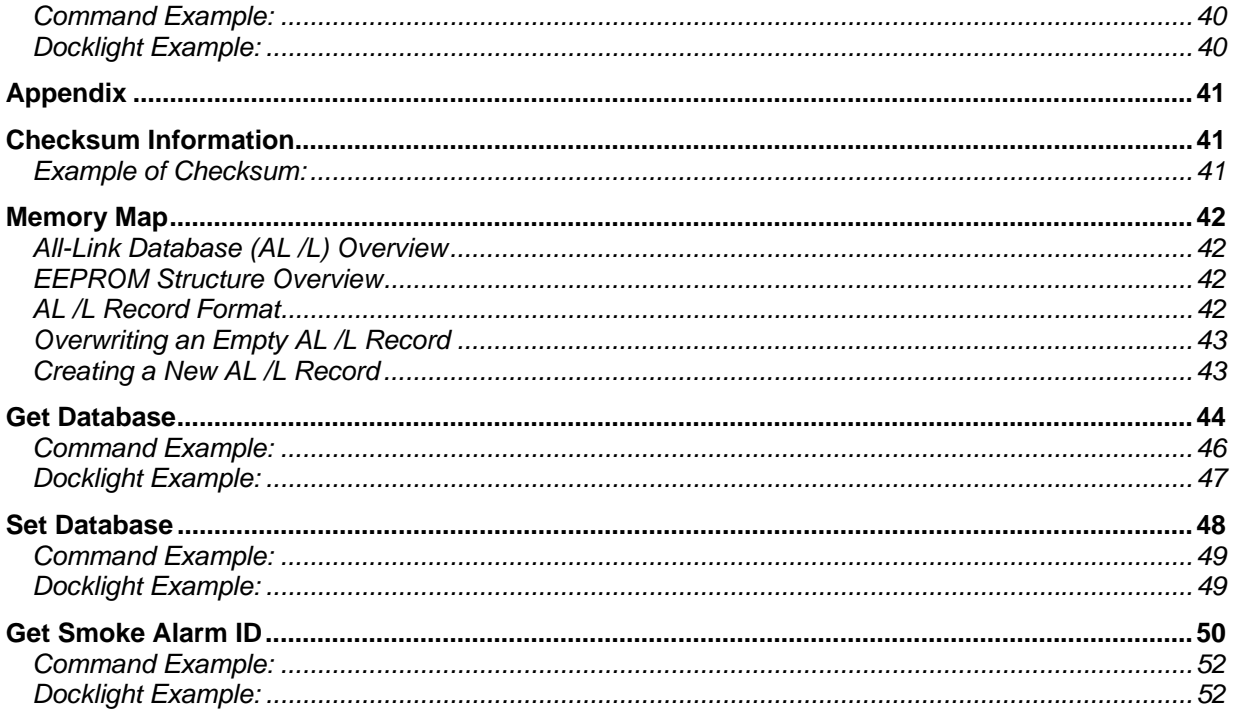

# **Revision History**

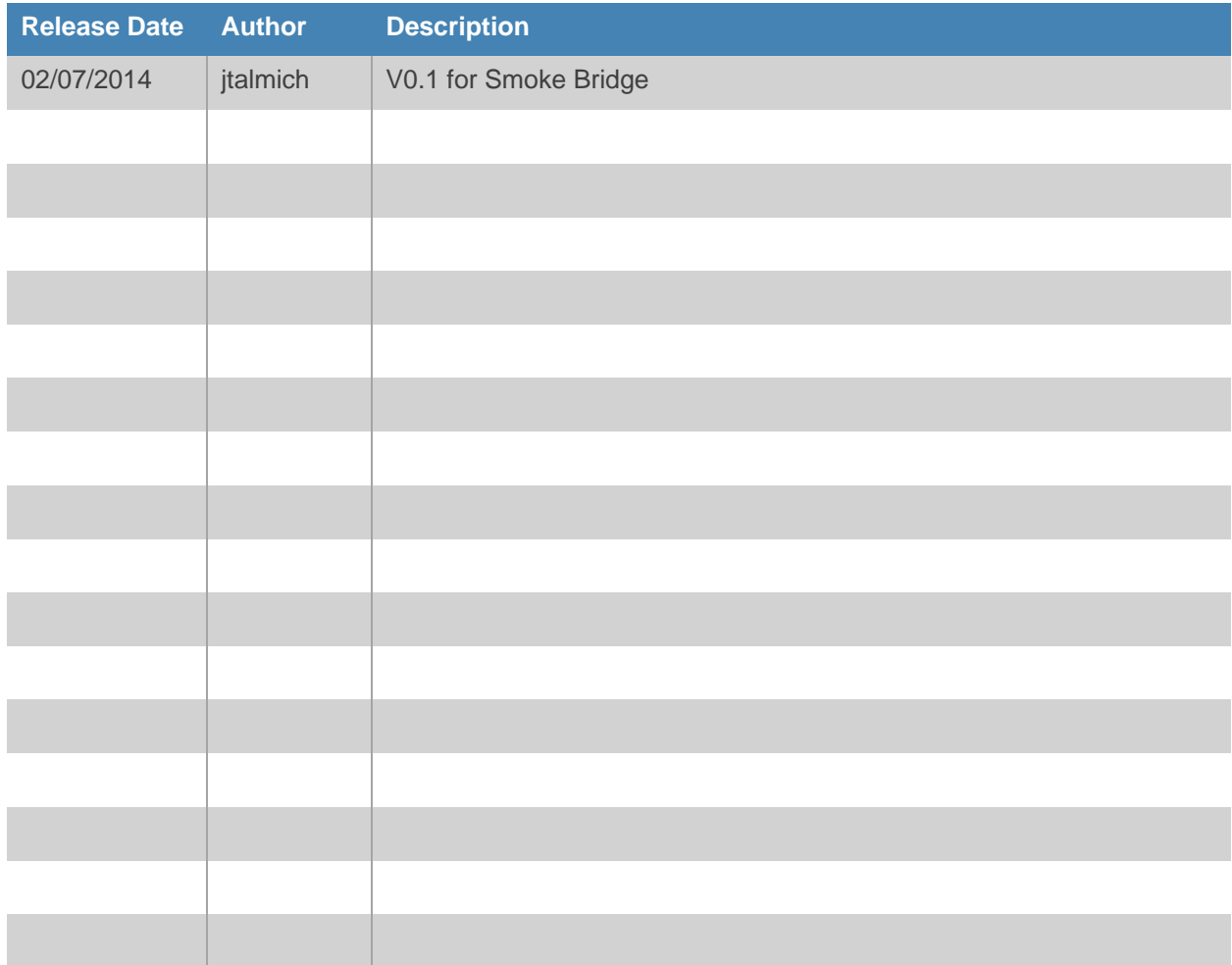

# **Device Description**

# **Details**

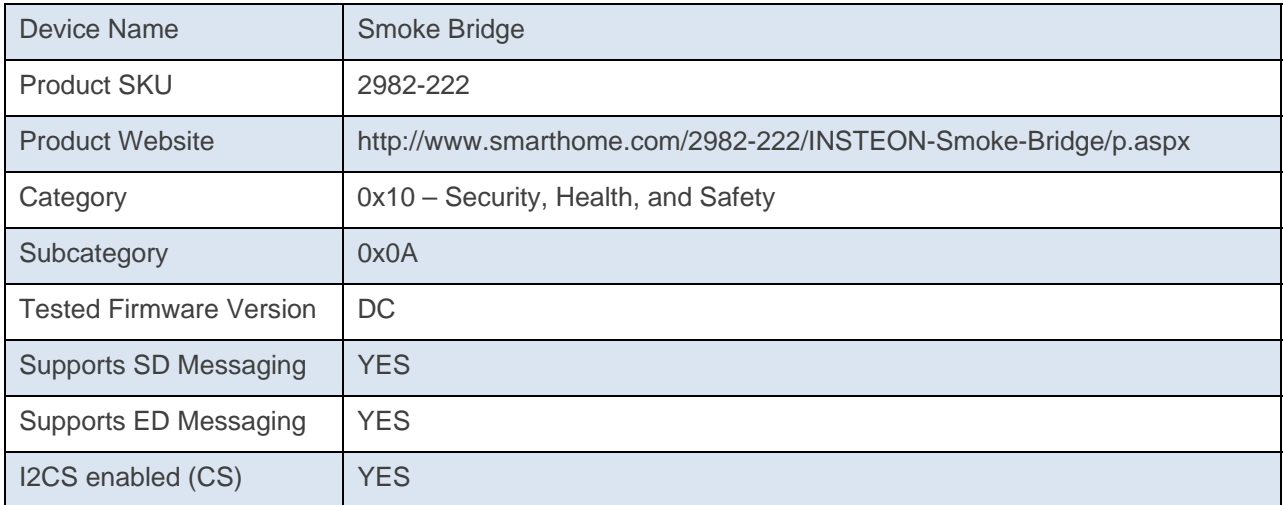

# **Example Standard Length Message**

A Standard Length Message (SD) is comprised of exactly nine (9) bytes.

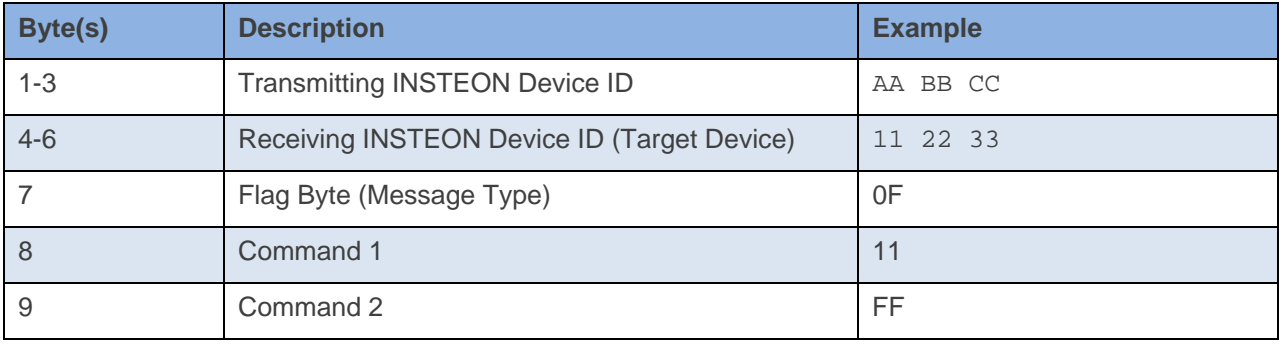

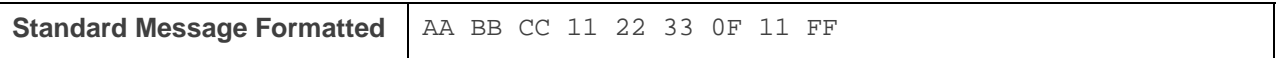

The above example will send an ON(11) at Full(FF) command to device 11 22 33.\*

\*For a detailed explaination of INSTEON Messaging, please see the **INSTEON Manual** 

Page 6 © 2013 INSTEON

# **Example Extended Length Message**

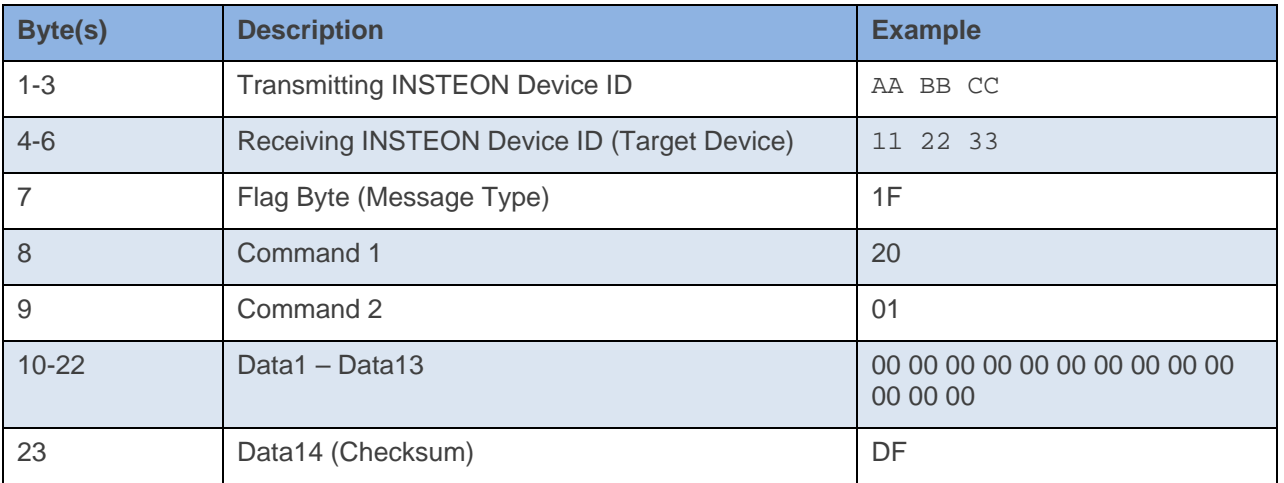

An Extended Length Message (ED) is comprised of exactly nine (23) bytes.

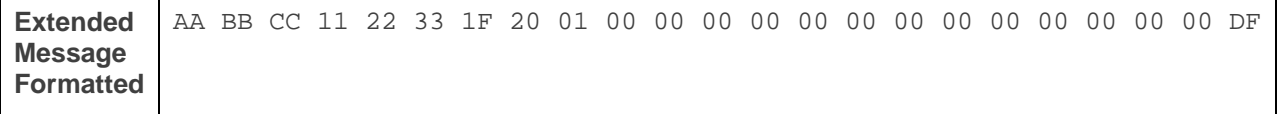

The above example will send an Set Operating Flags (20) of Programming Lock Off(01) command to device 11 22 33.\*

\*For a detailed explaination of INSTEON Messaging, please see the **INSTEON Manual** 

# **Messages Sent From – Smoke Bridge**

When an INSTEON device is active to trigger a group message the messages are sent in the following order \*depending on flag options for some devices

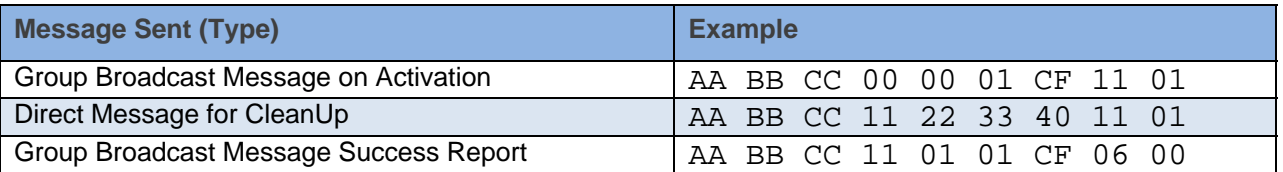

All INSTEON Devices will send a group message for a particular activation. For Multi Group devices, the Group number will change depending on the group that was activated. The CleanUp messages and Success Reports will be the same with exception to the Group Number.

## **Assign to ALL-Link Group**

This command is sent after holding down the SET Button for 3 seconds on the device.

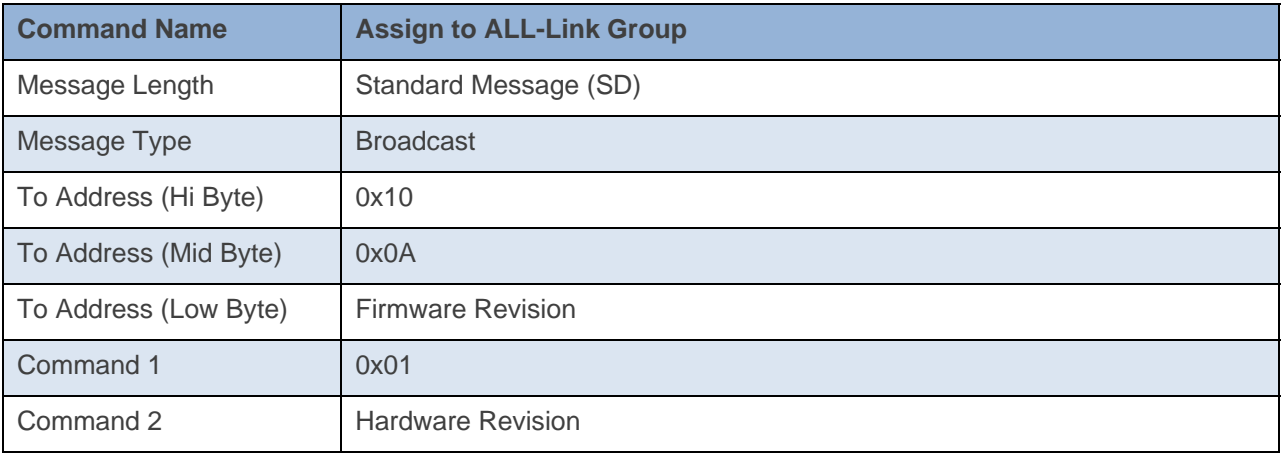

#### **Command Example:**

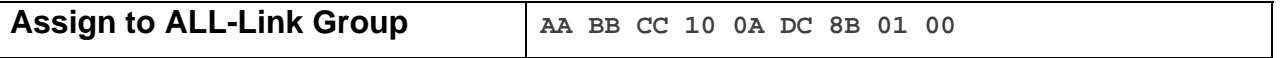

The above example is the command a Smoke Bridge sends when it goes into Linking Mode after its SET Button has been pressed and held for about 3 seconds. The To Address contains the Device Category (0x10), Device Subcategory (0x0A), and Firmware Revision (0xDC). Command 2 contains the Hardware Revision (0x00).

#### **Docklight Example:**

02 50 1A CE D1 10 0A DC 8B 01 00 STD INSTEON RX

INSTEON<sup>®</sup>

# **Success Report**

This command is sent at the end of a group broadcast.

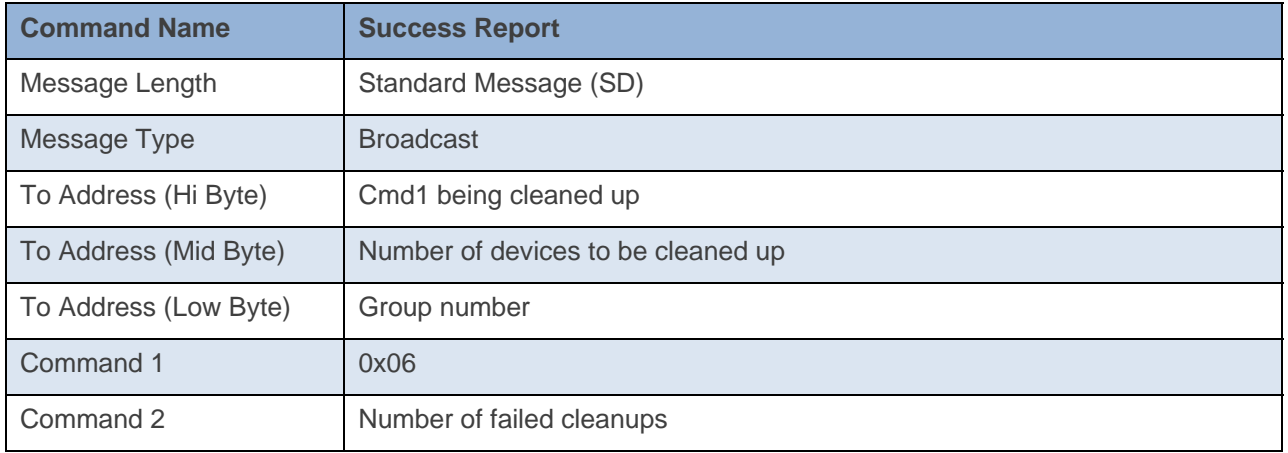

#### **Command Example:**

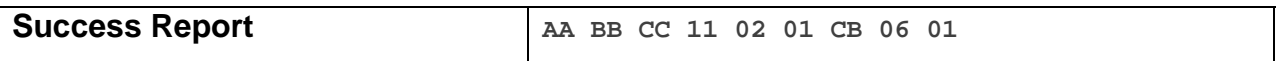

The above example is the message a Smoke Bridge sends out after a group broadcast. The To Address contains the Cmd1 being cleaned up (0x11), number of devices to be cleaned up (0x02), and the group number (0x01). Command 2 contains the number of failed cleanups (0x01)

#### **Docklight Example:**

02 50 21 7D B9 11 02 01 CB 06 00 INSTEON STD RX Cleanup Report Zero Error Example (Cmd1=0x11, 2 Devices in Group, Group 1) 02 50 21 7D B9 11 02 01 CB 06 00 INSTEON STD RX Cleanup Report Zero Error Example (Cmd1=0x11, 2 Devices in Group, Group 1) 02 50 21 7D B9 11 02 01 CB 06 01 INSTEON STD RX Cleanup Report One Error Example (Cmd1=0x11, 2 Devices in Group, Group 1) 02 50 21 7D B9 11 02 01 CB 06 01 INSTEON STD RX Cleanup Report One Error Example (Cmd1=0x11, 2 Devices in Group, Group 1)

# **Smoke Sensor – Smoke Detected**

This command is sent out when the smoke alarm tells the smoke bridge it detects smoke.

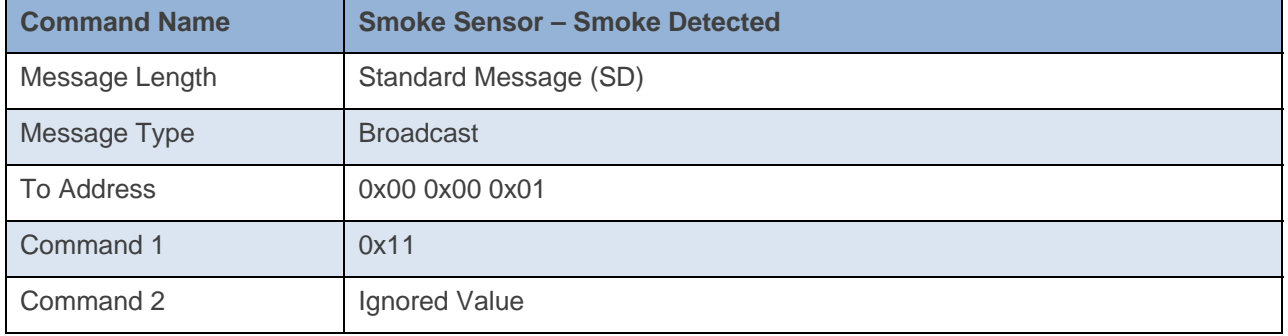

#### **Command Example:**

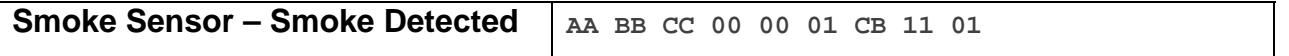

The above example is the command a Smoke Bridge sends out when the smoke alarm it is paired to detects smoke. The To Address Low Byte contains the group (0x01), and Cmd1 is the On command (0x11).

#### **Docklight Example:**

02 50 1A CE D1 00 00 01 CB 11 01 INSTEON STD RX 02 50 1A CE D1 14 84 E2 41 11 01 INSTEON STD RX

# **Smoke Sensor – CO Detected**

This command is sent out when the smoke alarm tells the smoke bridge it detects CO.

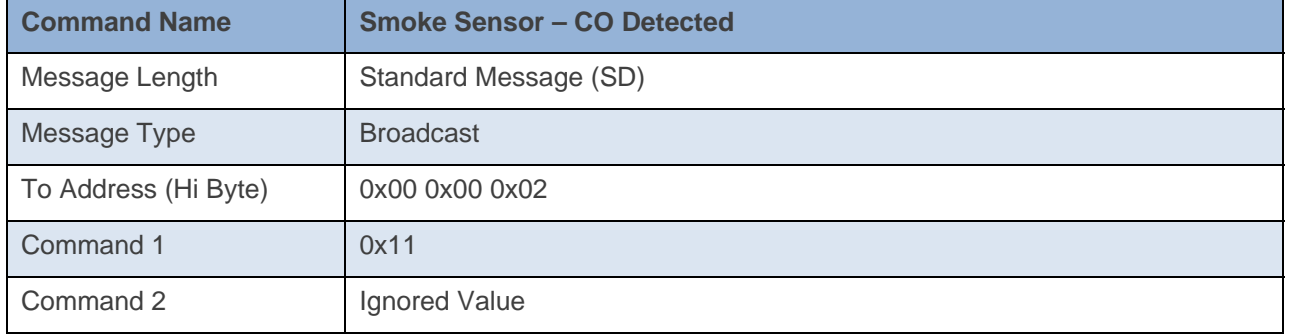

#### **Command Example:**

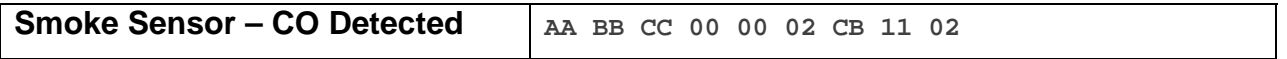

The above example is the command a Smoke Bridge sends out when the smoke alarm it is paired to detects CO. The To Address Low Byte contains the group (0x02), and Cmd1 is the On command (0x11).

#### **Docklight Example:**

02 50 21 7D B9 00 00 02 CB 11 02 INSTEON STD RX 02 50 1A CE D1 14 84 E2 41 11 02 INSTEON STD RX

# **Smoke Sensor – Test Detected**

This command is sent out when the smoke alarm tells the smoke bridge it is doing a test.

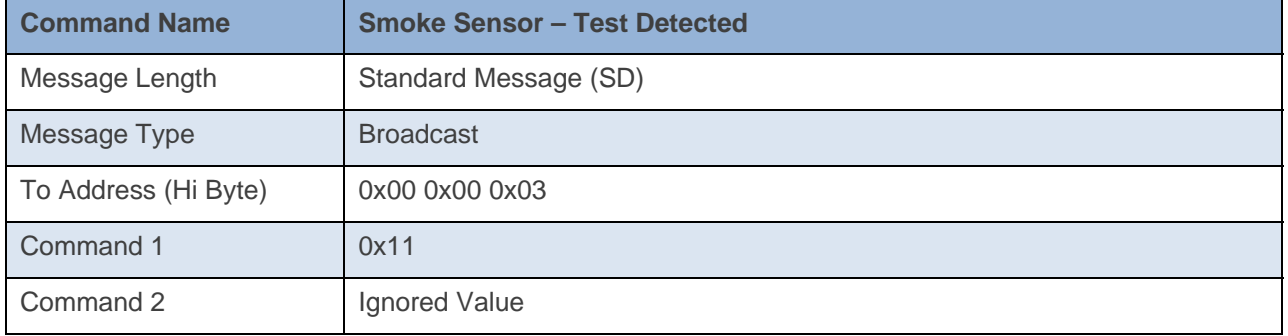

#### **Command Example:**

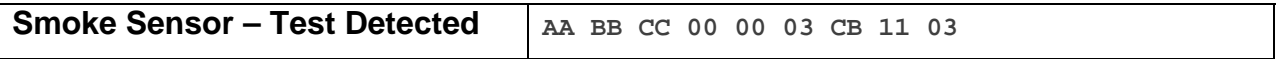

The above example is the command a Smoke Bridge sends out when the smoke alarm it is paired to detect a test is being run. The To Address Low Byte contains the group (0x03), and Cmd1 is the On command (0x11).

#### **Docklight Example:**

02 50 21 7D B9 00 00 03 CB 11 03 INSTEON STD RX 02 50 1A CE D1 14 84 E2 41 11 03 INSTEON STD RX

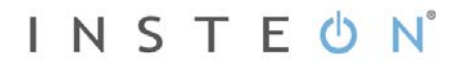

# **Smoke Sensor – New or Unknown Message Sent from Detector**

This command is sent out when the smoke alarm tells the smoke bridge it detects CO.

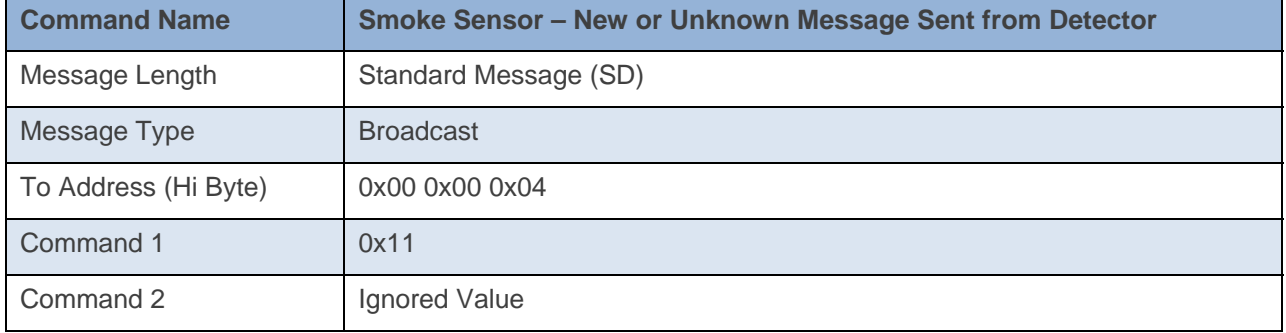

#### **Command Example:**

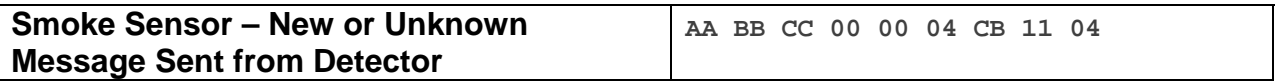

The above example is the command a Smoke Bridge sends out when the smoke alarm it is paired to sends a New or Unknown Message. The To Address Low Byte contains the group (0x04), and Cmd1 is the On command (0x11).

#### **Docklight Example:**

02 50 21 7D B9 00 00 04 CB 11 04 INSTEON STD RX 02 50 1A CE D1 14 84 E2 41 11 04 INSTEON STD RX

# **Smoke Sensor – Clear Detected**

This command is sent out when the smoke alarm tells the smoke bridge it detects CO.

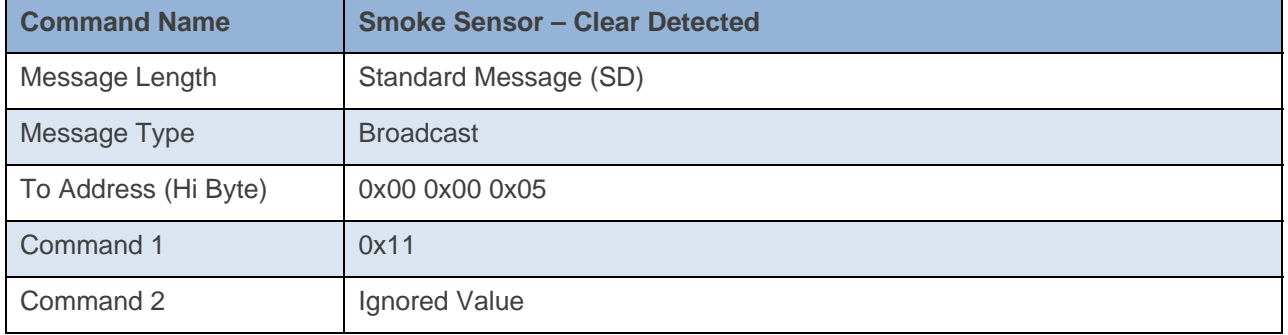

#### **Command Example:**

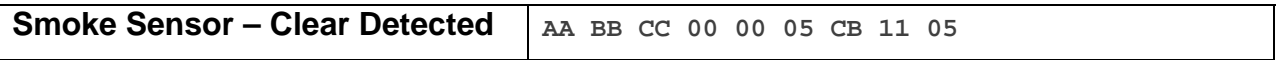

The above example is the command a Smoke Bridge sends out when the smoke alarm it is paired to detects an All Clear. The To Address Low Byte contains the group (0x05), and Cmd1 is the On command (0x11).

#### **Docklight Example:**

02 50 21 7D B9 00 00 05 CB 11 05 INSTEON STD RX 02 50 1A CE D1 14 84 E2 41 11 05 INSTEON STD RX

# **Smoke Sensor – Low Battery**

This command is sent out when the smoke alarm tells the smoke bridge its battery is low.

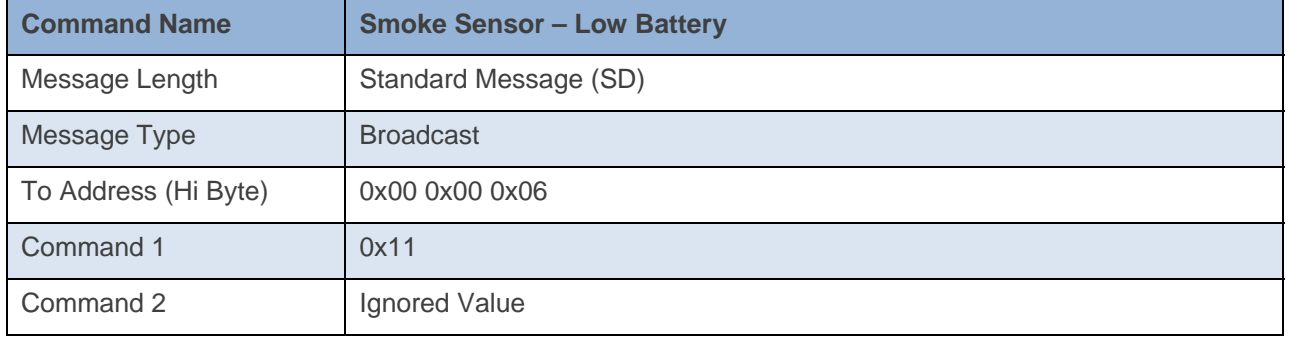

#### **Command Example:**

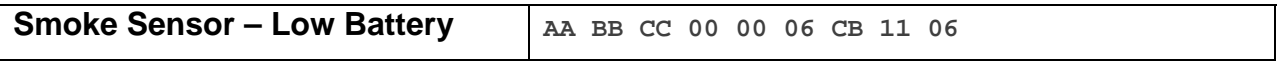

The above example is the command a Smoke Bridge sends out when the smoke alarm it is paired to detects it has a Low Battery. The To Address Low Byte contains the group (0x06), and Cmd1 is the On command (0x11).

#### **Docklight Example:**

02 50 21 7D B9 00 00 06 CB 11 06 INSTEON STD RX 02 50 1A CE D1 14 84 E2 41 11 06 INSTEON STD RX

# **Smoke Sensor – Sensor Malfunction**

This command is sent out when the smoke alarm tells the smoke bridge it detects CO.

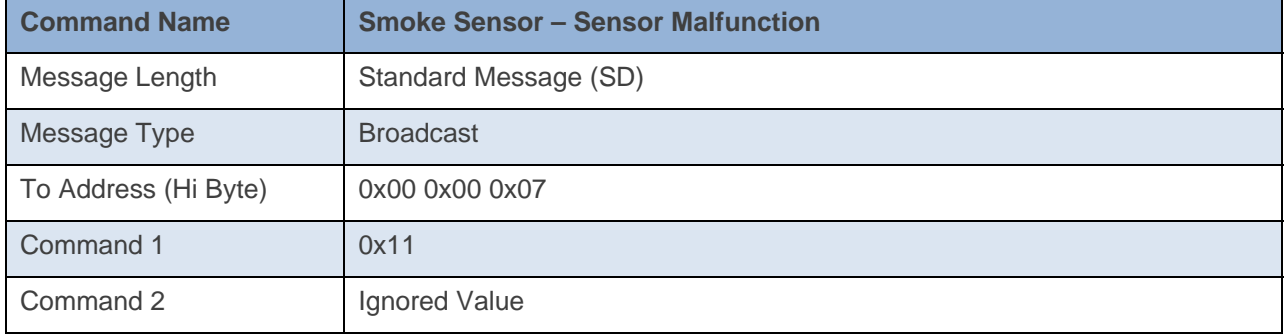

#### **Command Example:**

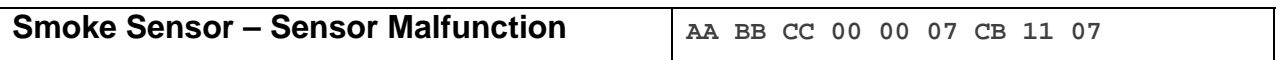

The above example is the command a Smoke Bridge sends out when the smoke alarm it is paired to detects a Malfunction. The To Address Low Byte contains the group (0x07), and Cmd1 is the On command (0x11).

#### **Docklight Example:**

02 50 21 7D B9 00 00 07 CB 11 07 INSTEON STD RX 02 50 1A CE D1 14 84 E2 41 11 07 INSTEON STD RX

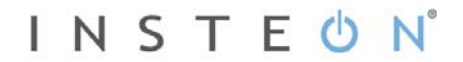

# **Heartbeat**

This command is sent about once every 24 hours as a check that the device still has power.

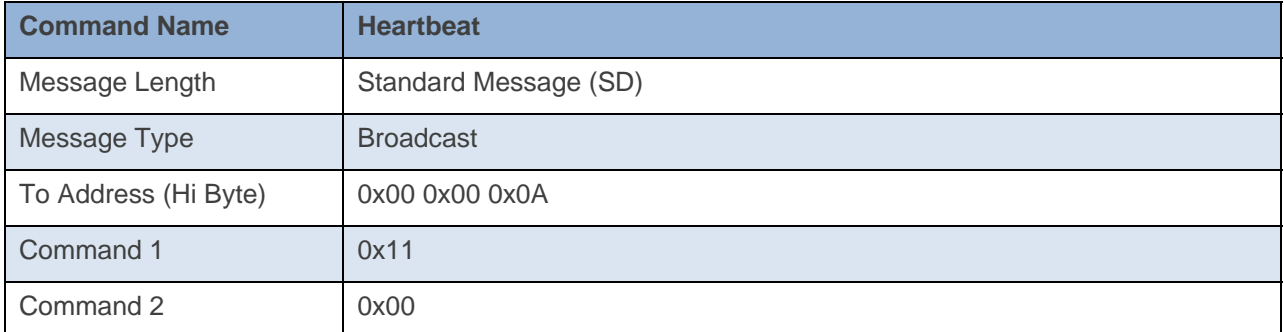

#### **Command Example:**

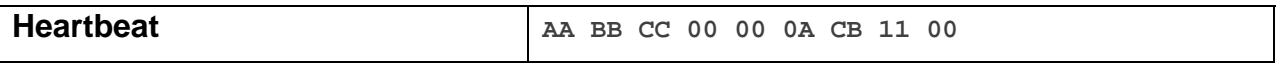

The above example is the command a Smoke Bridge sends out once about every 24 hours. The To Address Low Byte contains the group (0x0A).

### **Docklight Example:**

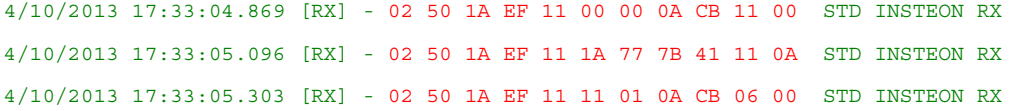

# **Messages Sent To – Smoke Bridge**

# **INSTEON Engine Version**

This command requests the INSTEON Engine version of the device.

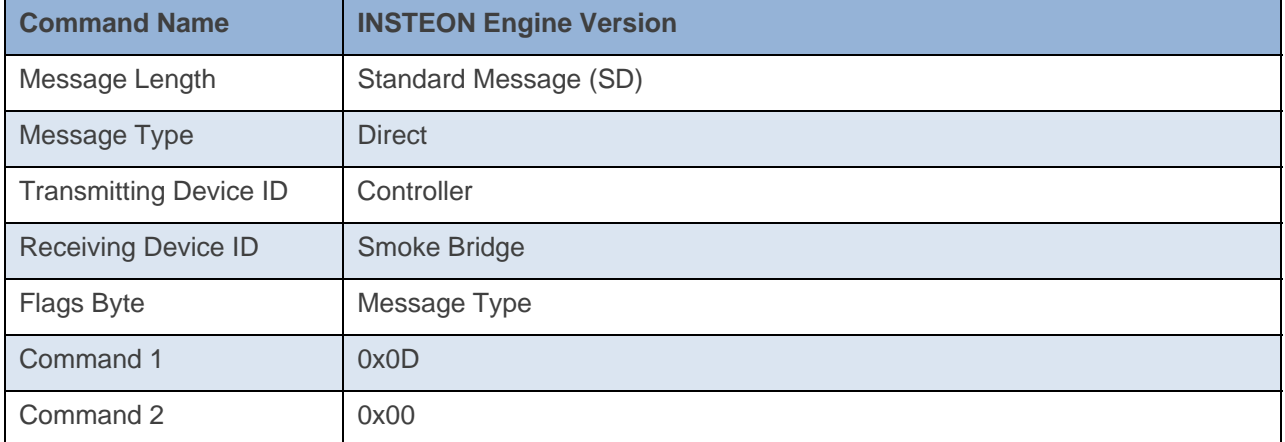

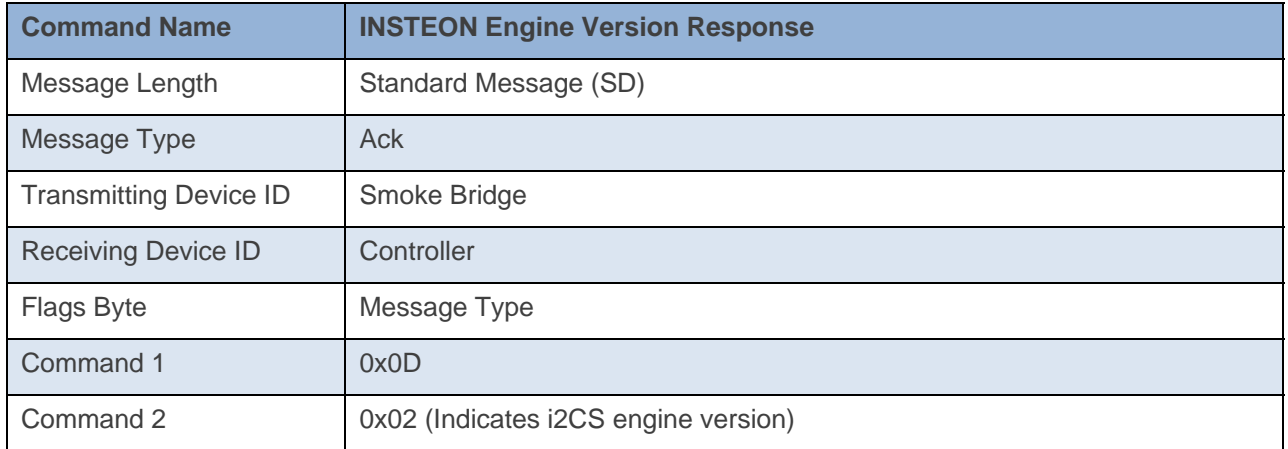

#### **Command Example:**

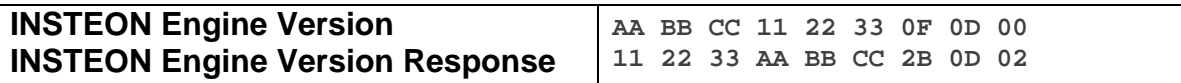

The above example device 11 22 33 is asked what it's Engine Version is(0x0D 0x00). Device 11 22 33 then responds back that it has an i2CS engine version(0x02)..

#### **Docklight Example:**

9/24/2013 13:35:39.123 [RX] - 02 62 21 7D B9 0F 0D 00 06 INSTEON STD TX 02 50 21 7D B9 1A 77 7B 2B 0D 02 INSTEON STD RX i2CS Engine Version

# **Ping**

This command checks that the device is able to respond over INSTEON.

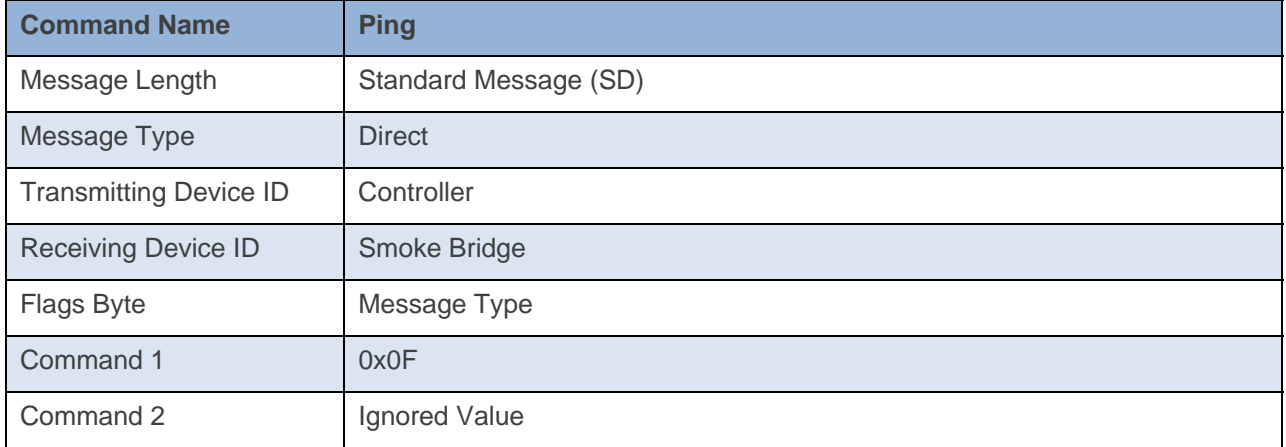

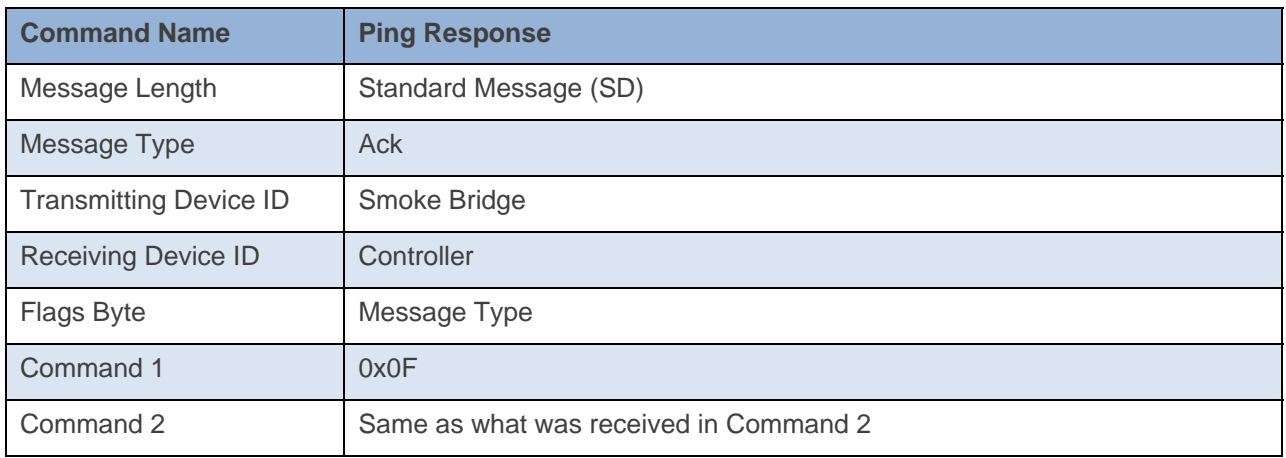

**Command Example:** 

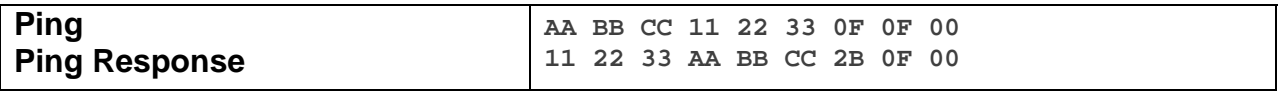

The above example is the communication that goes on between a Controller and the Smoke Bridge when it is sent a Ping command. The device 11 22 33 is sent a Ping Command (0x0F). The device 11 22 33 then responds back to device AA BB CC with a Ping Response of the exact same thing it received in Command 1 and Command 2.

**Docklight Example:**  9/24/2013 13:35:40.329 [TX] - 02 62 21 7D B9 0F 0F 00 9/24/2013 13:35:40.355 [RX] - 02 62 21 7D B9 0F 0F 00 06 INSTEON STD TX 02 50 21 7D B9 1A 77 7B 2B 0F 00 INSTEON STD RX Ping Response

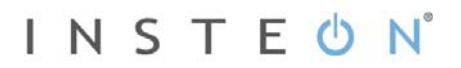

# **ID Request**

This command asks for the device's Device category, Device Subcategory, Firmware Revision, and Hardware Revision. It is the same info the device sends when it goes into Linking Mode.

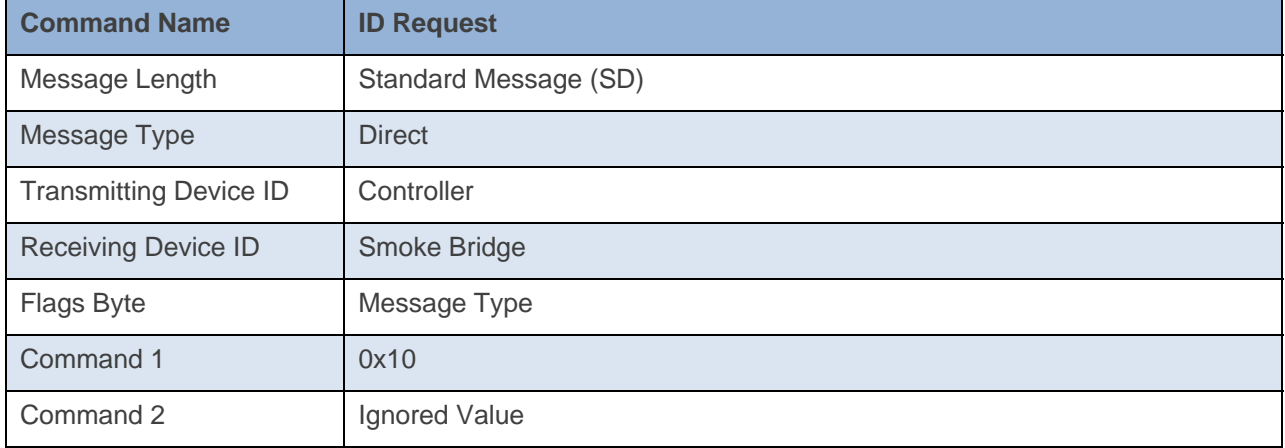

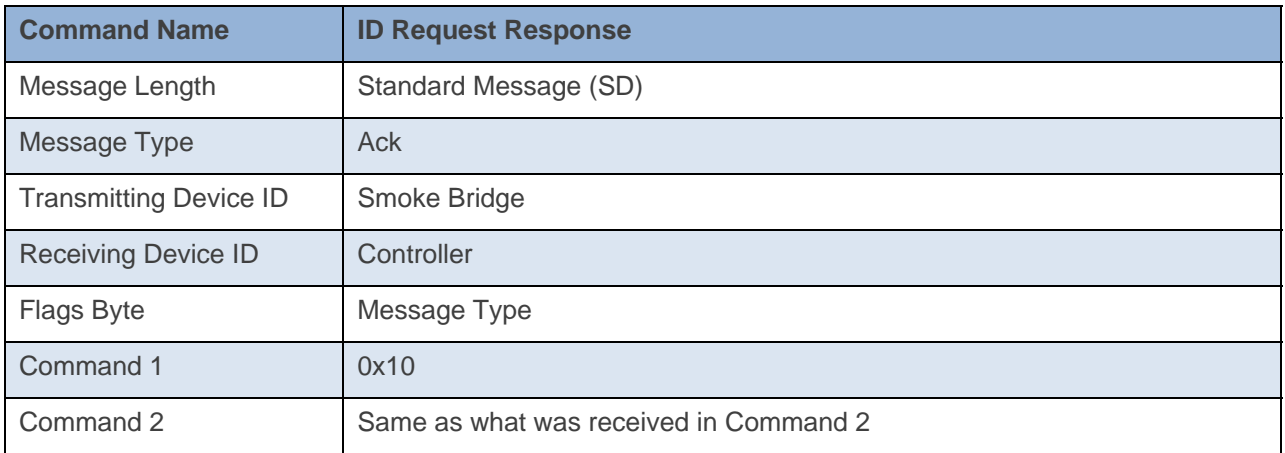

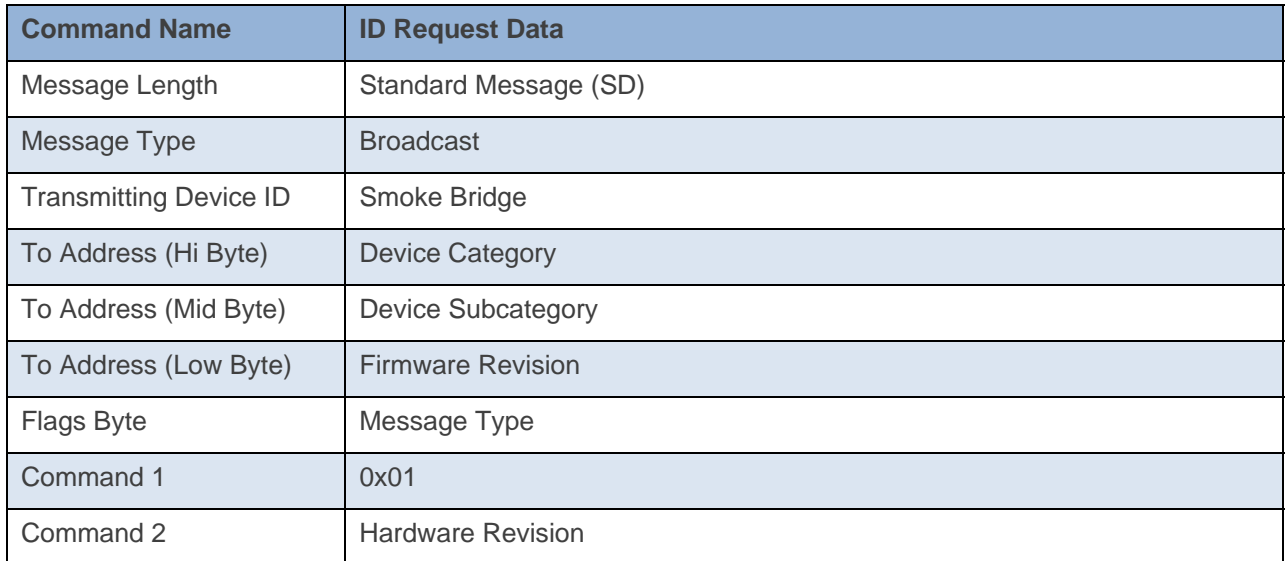

**Command Example:** 

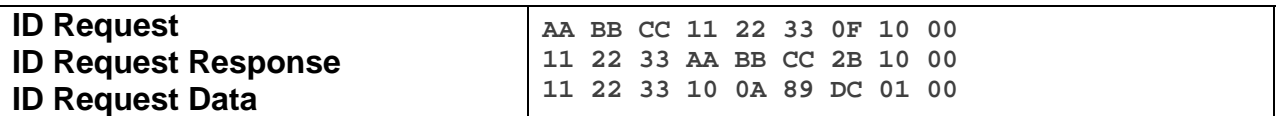

The above example is the communication that goes on between a Controller and the Smoke Bridge when it is sent an ID Request command. The device 11 22 33 is sent an ID Request Command (0x10). The device 11 22 33 then responds back to device AA BB CC with a ID Request Response of the exact same thing it received in Command 1 and Command 2. The device 11 22 33 then responds back with the ID Request Data of Device category (0x10), Device subcategory (0x0A), Firmware Revision (0xDC), and the Hardware Revision (0x00). Essentially the devices sends out the exact same thing it sends out when it goes into Linking Mode without going into Linking Mode.

#### **Docklight Example:**

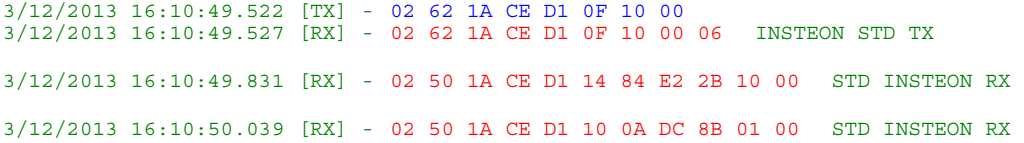

# **Read Configuration Byte**

This command asks the device for its Configuration Byte.

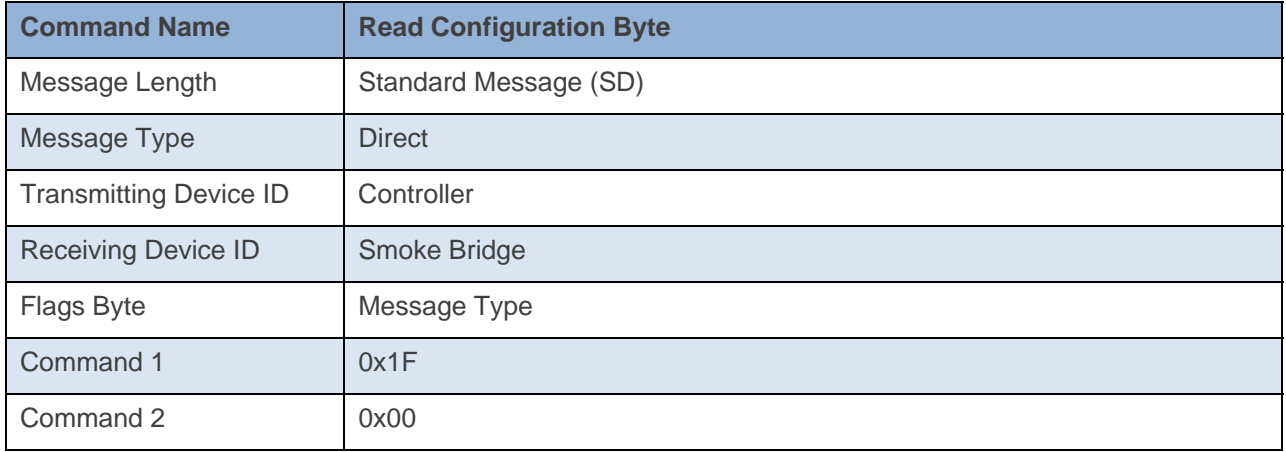

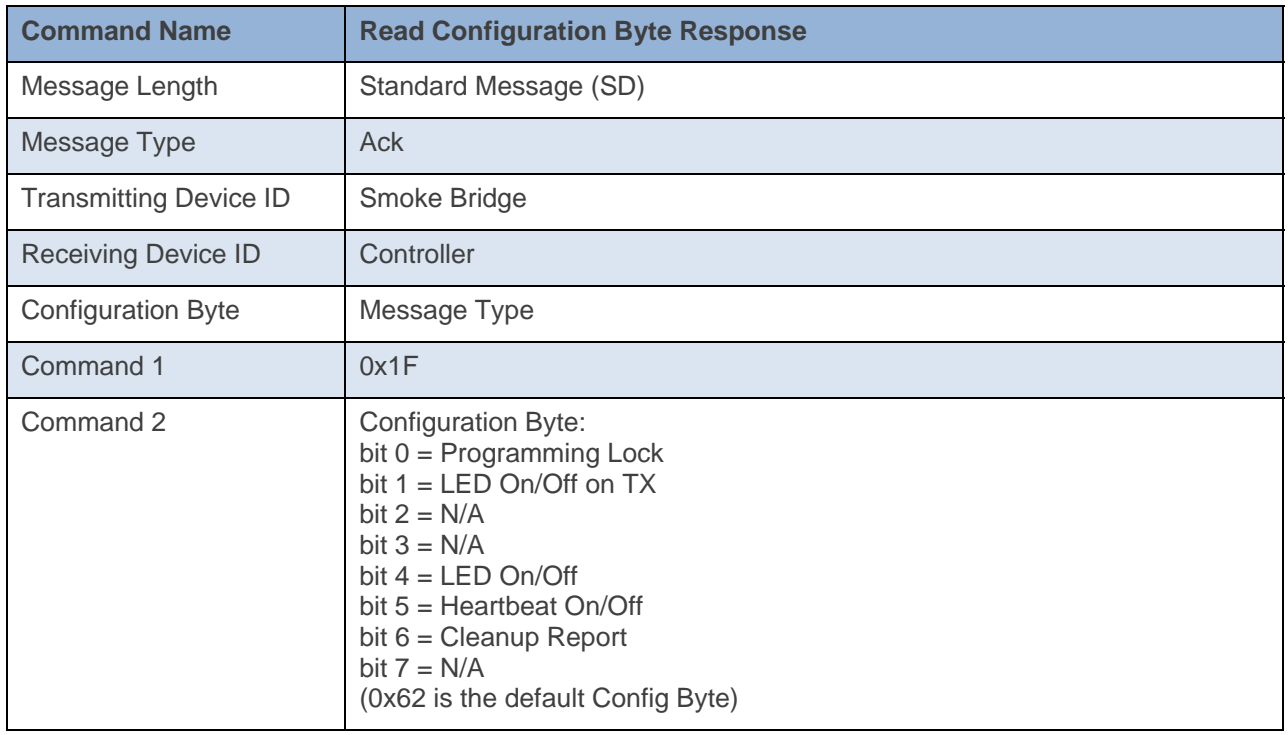

#### **Command Example:**

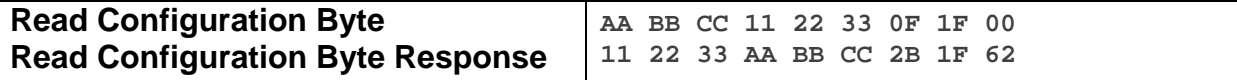

The above example device 11 22 33 is sent a command that asks it for its Configuration Byte(Command  $1 = 0x1F$ , Command  $2 = 0x00$ . Device 11 22 33 then responds back with its Configuration Byte (0x62). This means that device 11 22 33 has Programming Lock Off, LED blink on TX On, LED On, Heartbeat On, and Cleanup Report On.

**Docklight Example:**  3/12/2013 16:13:15.408 [TX] - 02 62 1A CE D1 0F 1F 00 3/12/2013 16:13:15.418 [RX] - 02 62 1A CE D1 0F 1F 00 06 INSTEON STD TX 3/12/2013 16:13:15.722 [RX] - 02 50 1A CE D1 14 84 E2 2B 1F 62 STD INSTEON RX

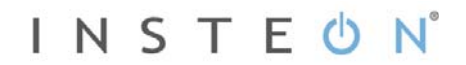

### **Database Delta**

This command asks the device for its current Database Delta Number. The Database Delta increments with any database write. The Database Delta is cleared on power cycle.

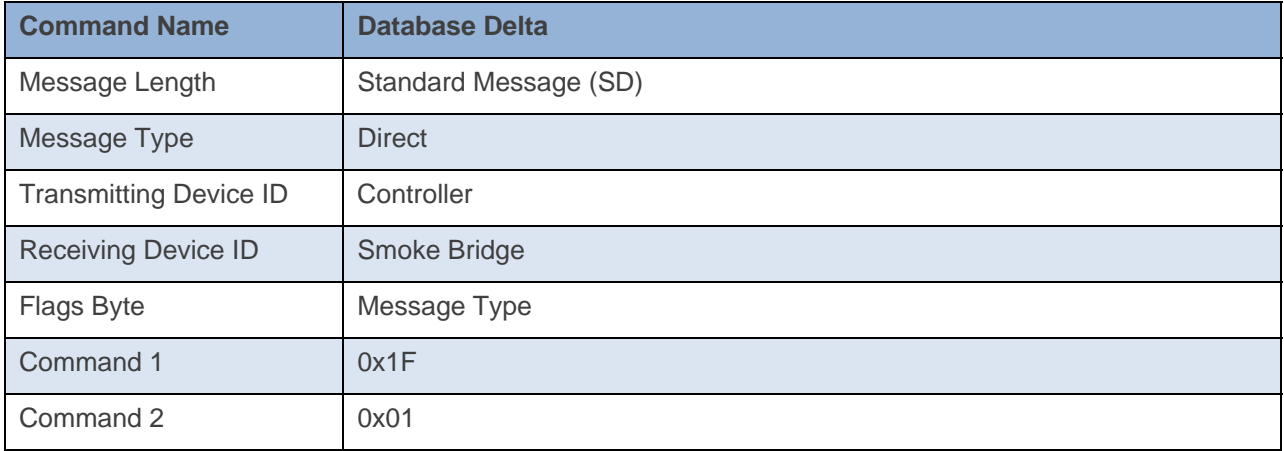

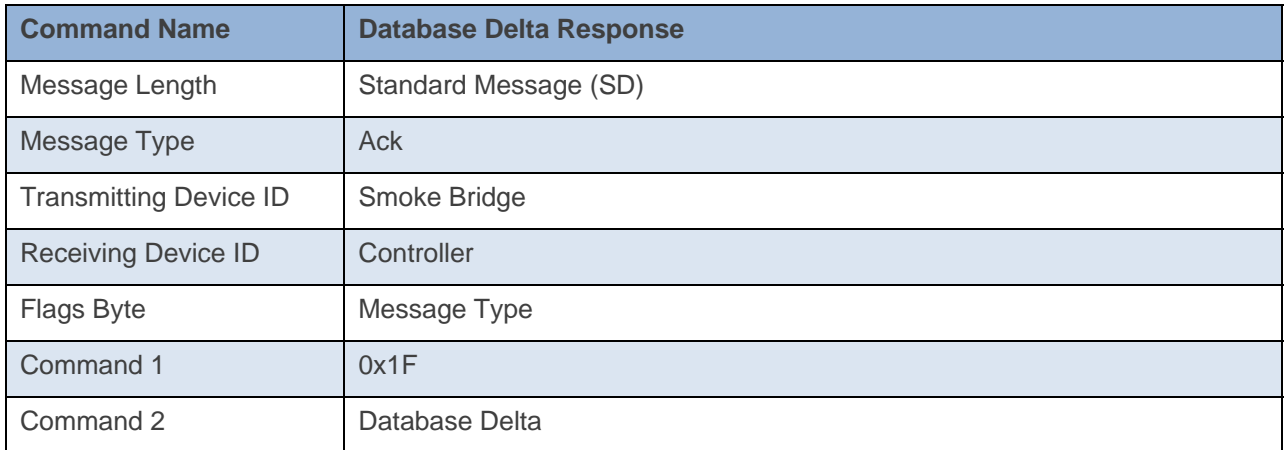

#### **Command Example:**

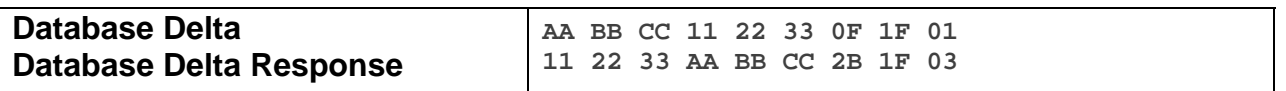

The above example device 11 22 33 is sent a command that asks it for its Database Delta (Command  $1 =$ 0x1F, Command 2 = 0x01). Device 11 22 33 then responds back with its Database Delta (0x03). This means that device 11 22 33 has had three Database writes since its last power cycle.

#### **Docklight Example:**

9/13/2013 10:21:54.135 [TX] - 02 62 29 70 02 0F 1F 01 9/13/2013 10:21:54.161 [RX] - 02 62 29 70 02 0F 1F 01 06 INSTEON STD TX 02 50 29 70 02 1A 77 7B 2B 1F 01 INSTEON STD RX Database Delta

### **Beep**

This command will beep the Smoke Bridge beeper once.

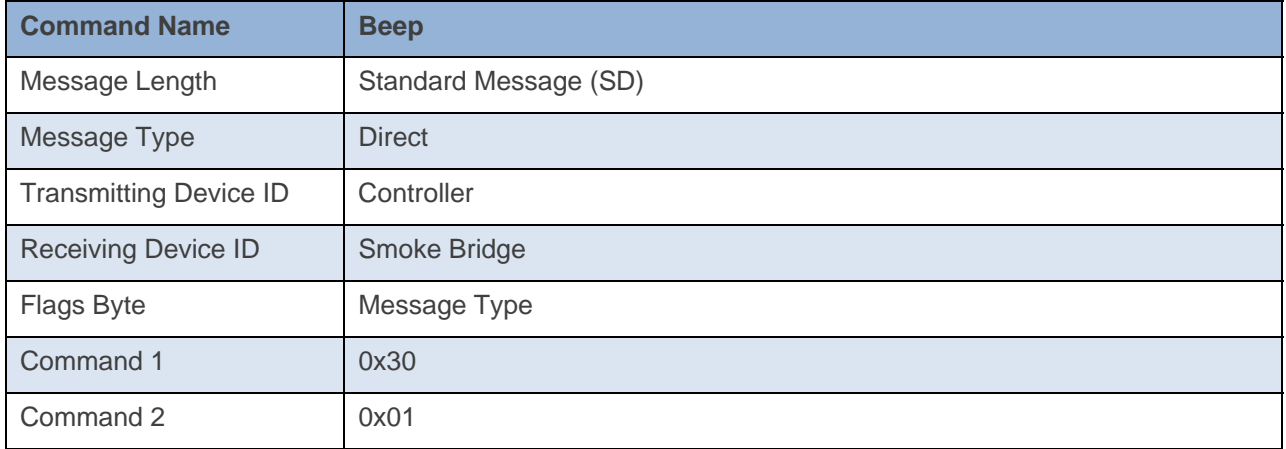

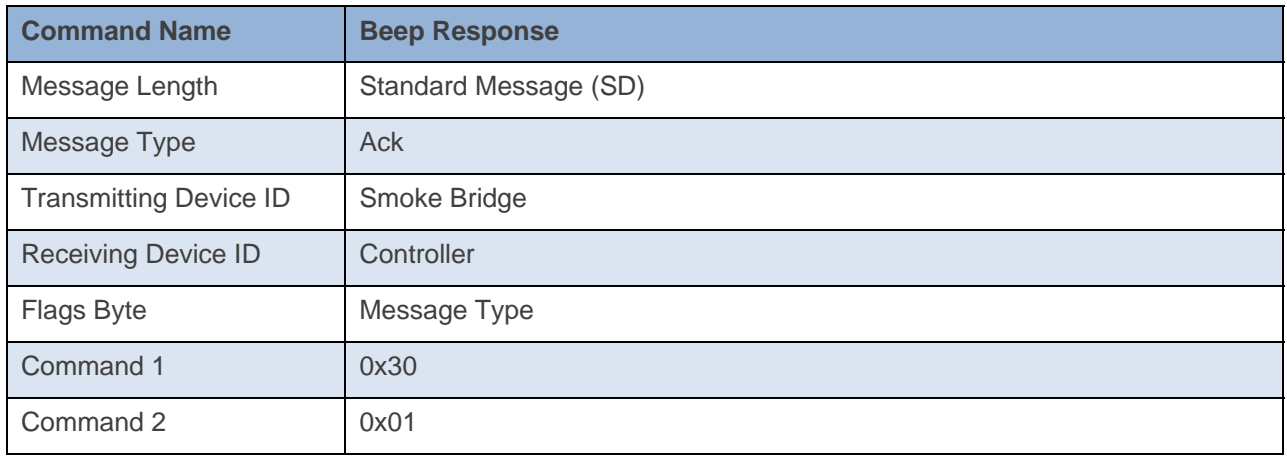

**Command Example:** 

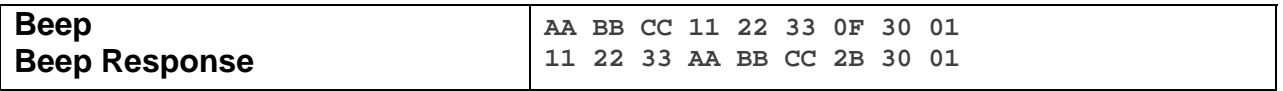

The above example device 11 22 33 is sent a command that asks it to beep once (Command  $1 = 0x30$ , Command  $2 = 0x01$ . Device 11 22 33 then responds back with the exact same data in Command 1 and Command 2 (Command  $1 = 0x30$ , Command  $2 = 0x01$ ). The device should also beep once as well.

# **Docklight Example:**  3/12/2013 16:18:43.155 [TX] - 02 62 1A CE D1 0F 30 01 3/12/2013 16:18:43.163 [RX] - 02 62 1A CE D1 0F 30 01 06 INSTEON STD TX 3/12/2013 16:18:43.467 [RX] - 02 50 1A CE D1 14 84 E2 2B 30 01 STD INSTEON RX

# **Remote Enter Linking Mode**

This command puts the device into Linking Mode

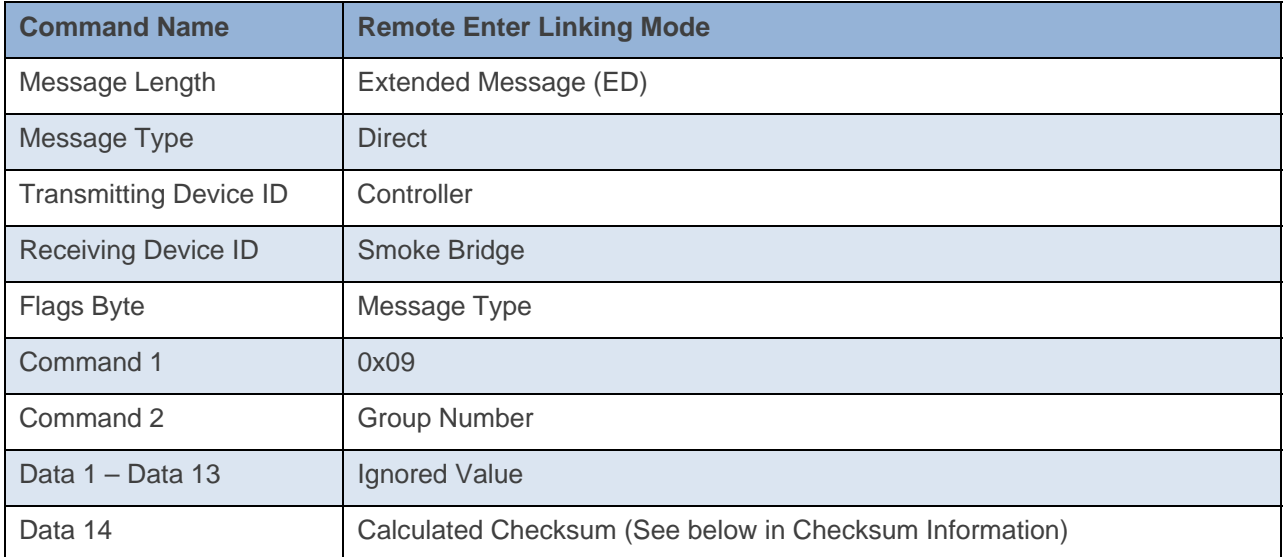

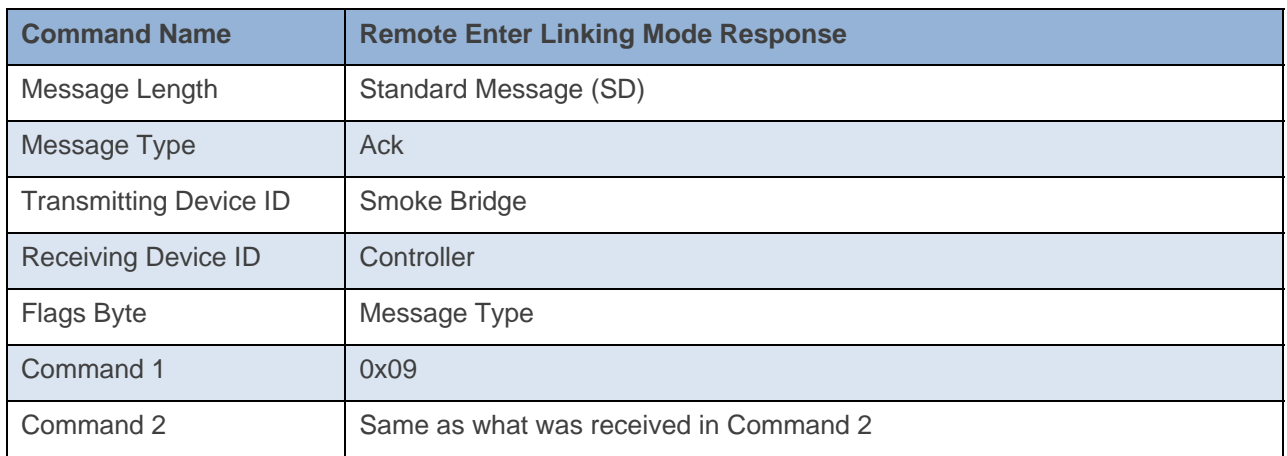

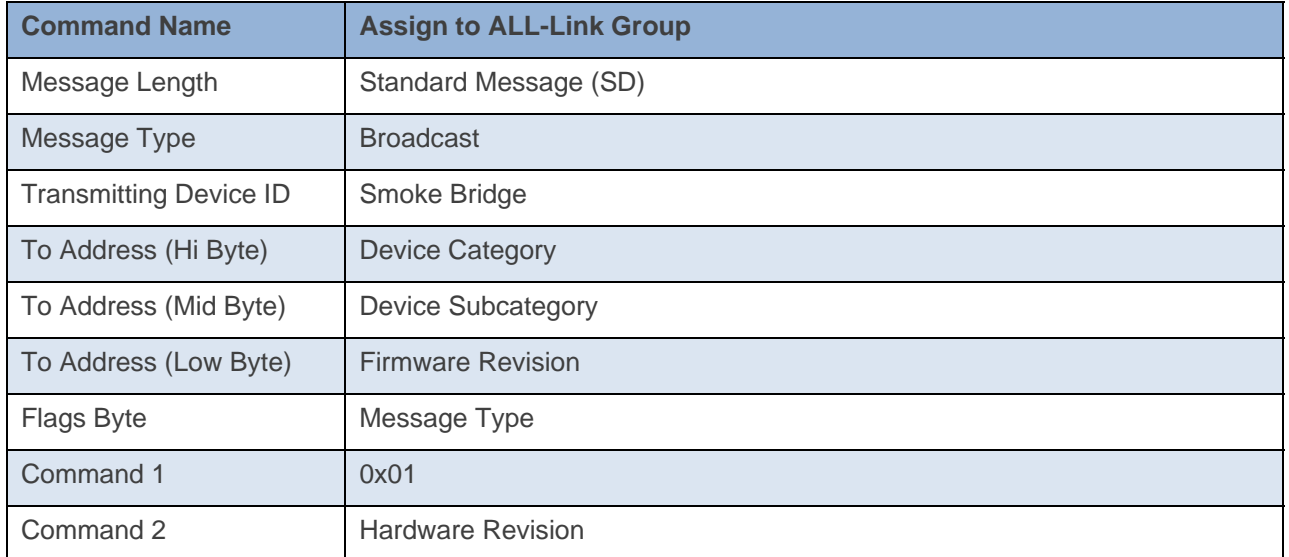

#### **Command Example:**

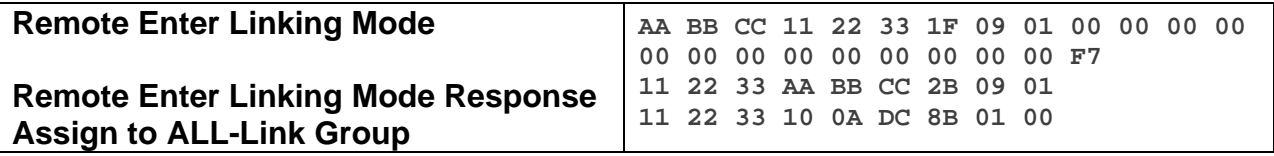

The above example, device 11 22 33 is sent a command that tells it to go into Linking Mode (0x09) and to link to Group 1(0x01). Device 11 22 33 will ACK the command and then goes into Linking Mode.

#### **Docklight Example:**

1/30/2014 11:40:09.833 [TX] - 02 62 1A CB 70 1F 09 01 00 00 00 00 00 00 00 00 00 00 00 00 00 F6 1/30/2014 11:40:09.854 [RX] - 02 62 1A CB 70 1F 09 01 00 00 00 00 00 00 00 00 00 00 00 00 00 F6 06 INSTEON EXT TX 1/30/2014 11:40:10.392 [RX] - 02 50 1A CB 70 AA AA 01 2B 09 01 STD INSTEON RX 1/30/2014 11:40:10.584 [RX] - 02 50 1A CB 70 10 0A DC 8B 01 00 STD INSTEON RX

# **Remote Exit Linking Mode**

This command tells the device to exit linking mode.

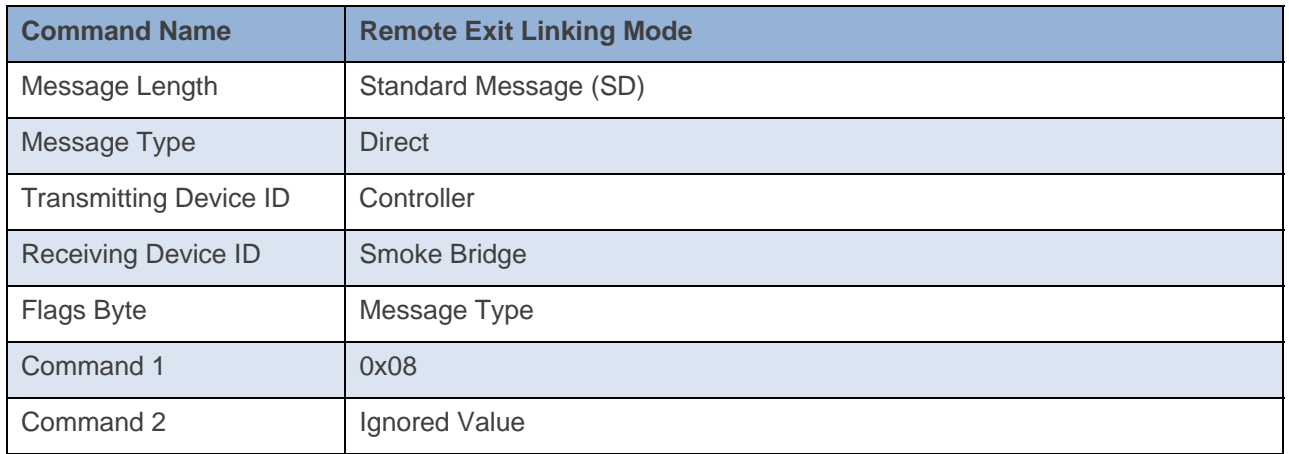

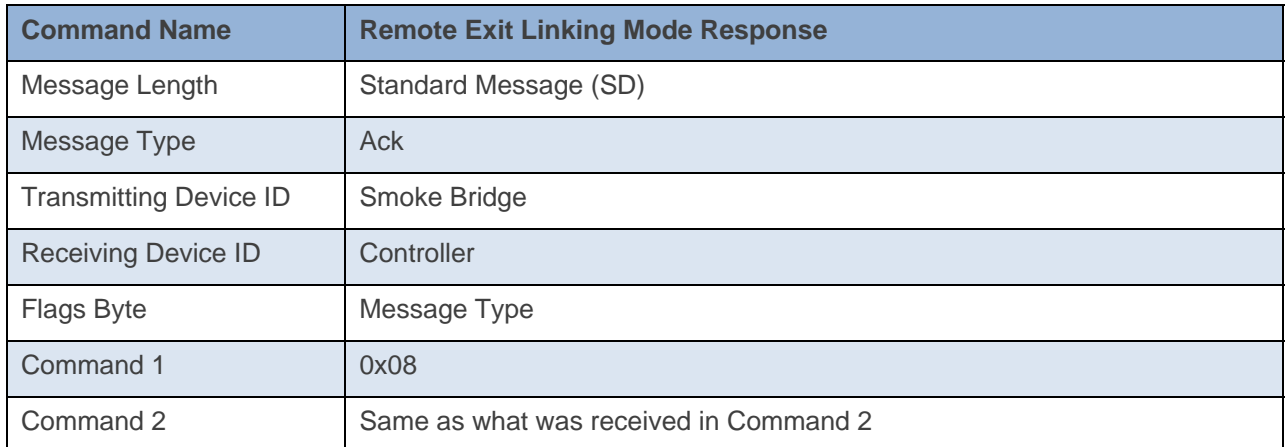

#### **Command Example:**

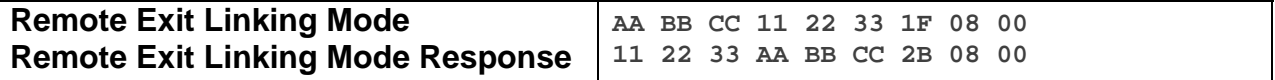

The above example device 11 22 33 is sent a command that tells it to exit Linking Mode (0x08).

#### **Docklight Example:**

1/30/2014 11:53:13.594 [TX] - 02 62 1A CB 70 0F 08 01 1/30/2014 11:53:13.615 [RX] - 02 62 1A CB 70 0F 08 01 06 INSTEON STD TX 1/30/2014 11:53:13.913 [RX] - 02 50 1A CB 70 AA AA 01 2B 08 01 STD INSTEON RX

# **Remote Enter UnLinking Mode**

This command tells the device to enter unlinking mode.

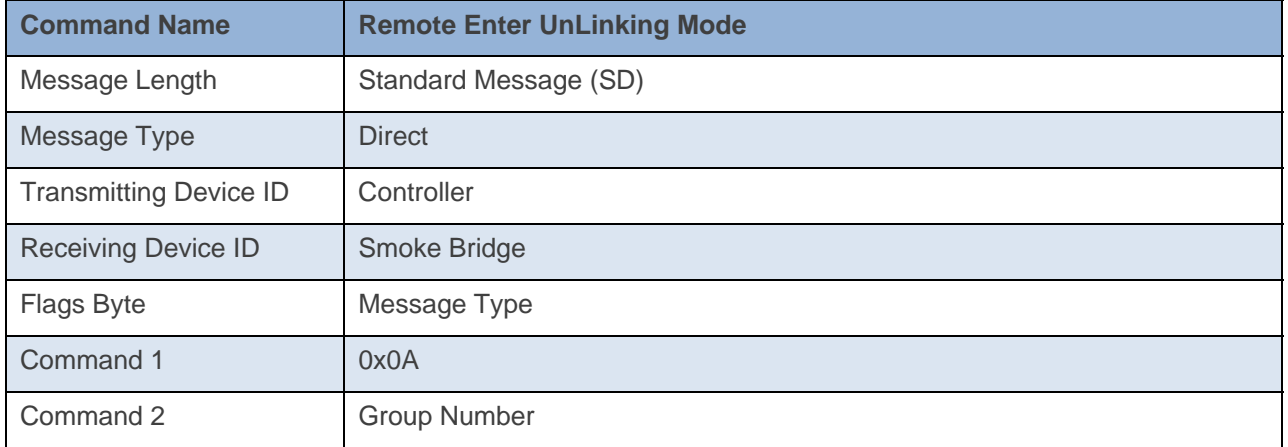

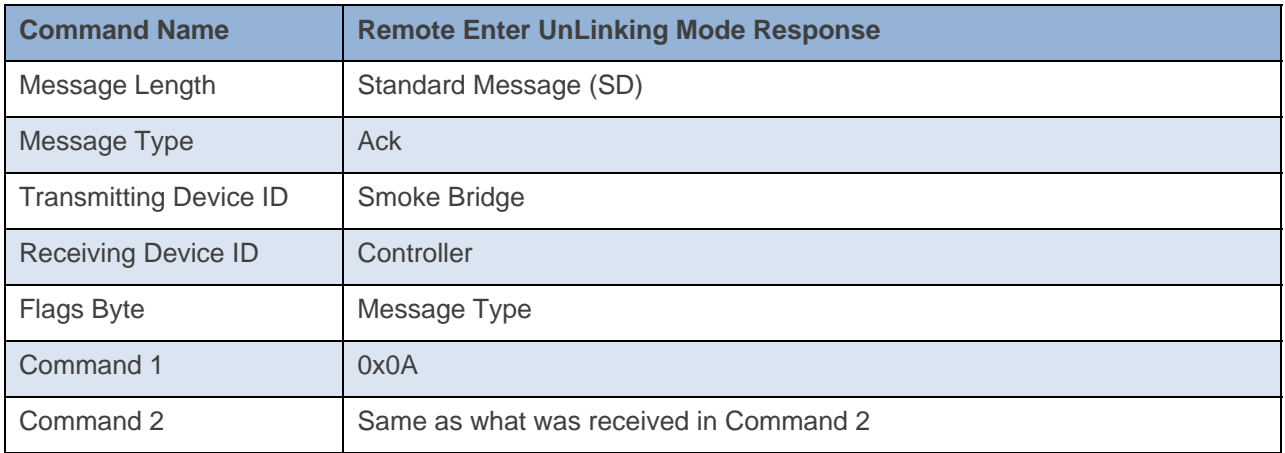

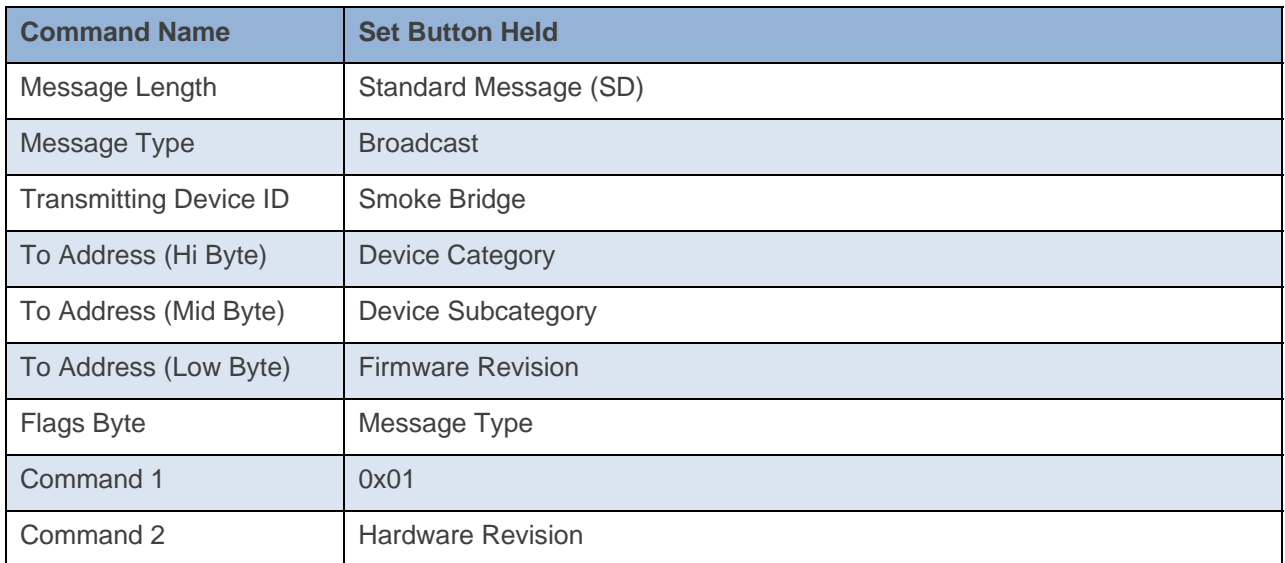

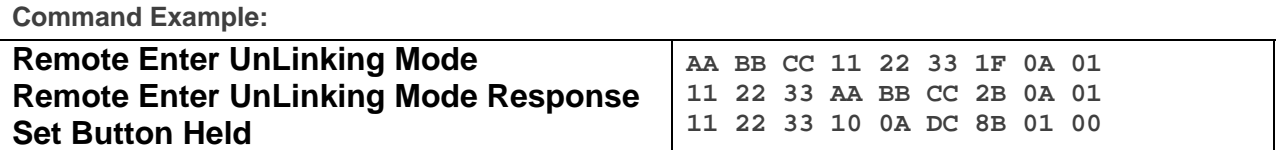

The above example, device 11 22 33 is sent a command that tells it to go into UnLinking Mode (0x0A) and to unlink from Group 1(0x01). Device 11 22 33 will ACK the command and then goes into UnLinking Mode.

#### **Docklight Example:**  1/30/2014 11:53:09.648 [TX] - 02 62 1A CB 70 0F 0A 01 1/30/2014 11:53:09.674 [RX] - 02 62 1A CB 70 0F 0A 01 06 INSTEON STD TX 1/30/2014 11:53:09.962 [RX] - 02 50 1A CB 70 AA AA 01 2B 0A 01 STD INSTEON RX 1/30/2014 11:53:10.154 [RX] - 02 50 1A CB 70 10 0A DC 8B 01 00 STD INSTEON RX

# **Programming Lock On**

This command tells disables the ability of the device to go into Linking Mode.

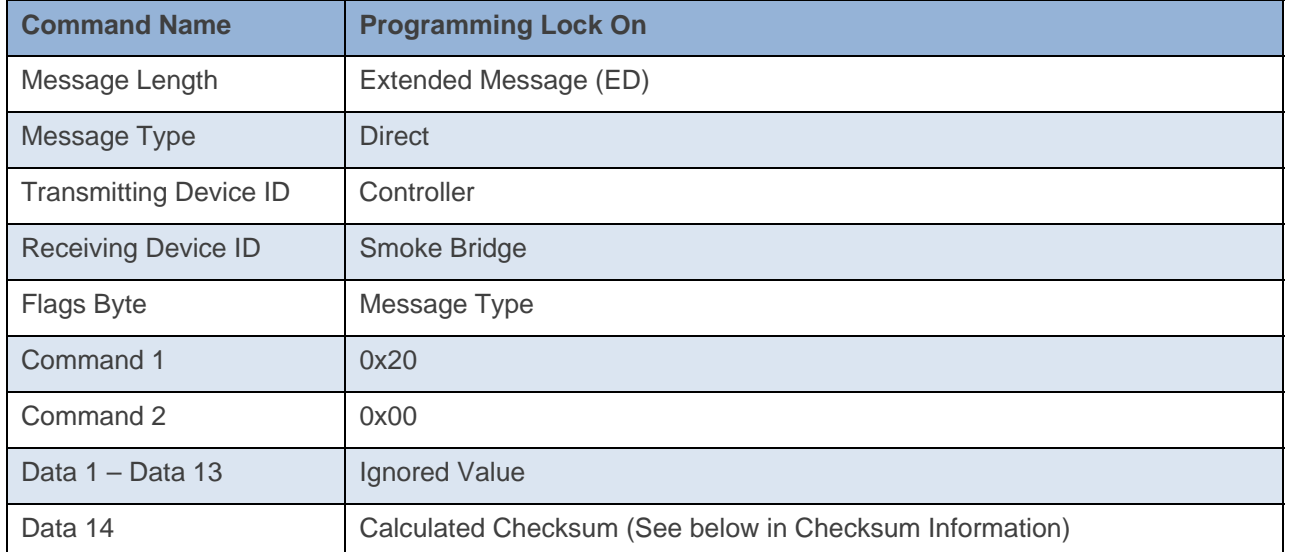

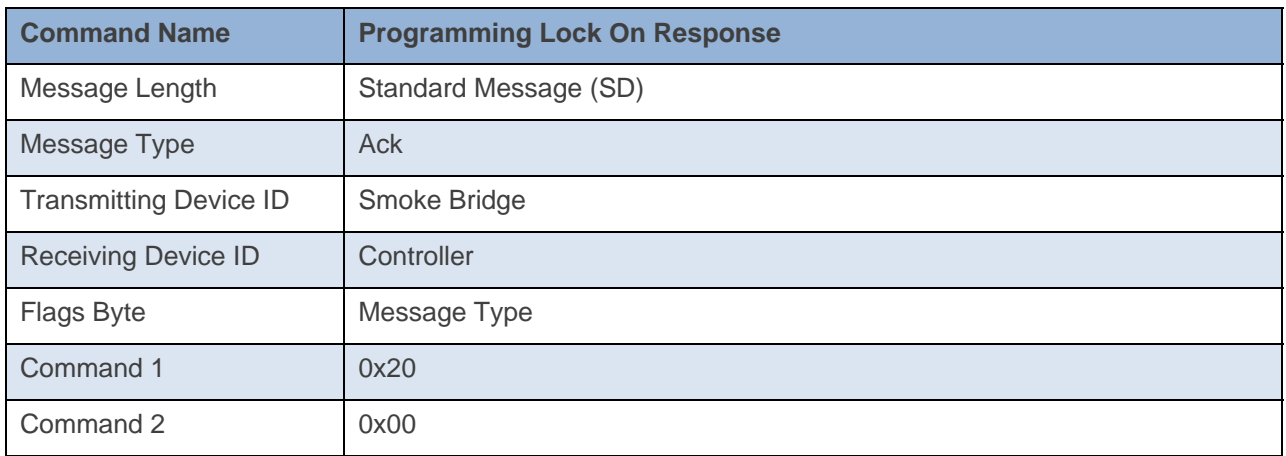

#### **Command Example:**

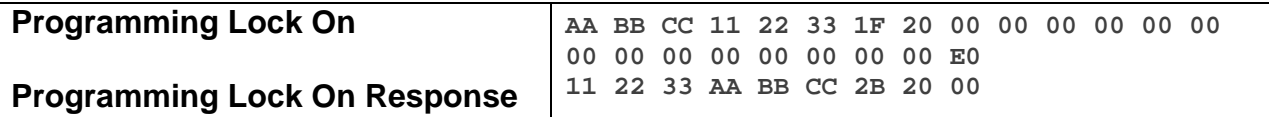

The above example device 11 22 33 is sent a command that disables the ability to go into Linking Mode (0x20 0x00).

### **Docklight Example:**

9/19/2013 10:44:40.362 [TX] - 02 62 29 70 02 1F 20 00 00 00 00 00 00 00 00 00 00 00 00 00 00 E0 9/19/2013 10:44:40.378 [RX] - 02 62 29 70 02 1F 20 00 00 00 00 00 00 00 00 00 00 00 00 00 00 E0 06 INSTEON EXT TX 02 50 29 70 02 1A 77 7B 2B 20 00 INSTEON STD RX Set Operating Flags (Programming Lock On)

# **Programming Lock Off**

This command enables the ability of the device to go into Linking Mode.

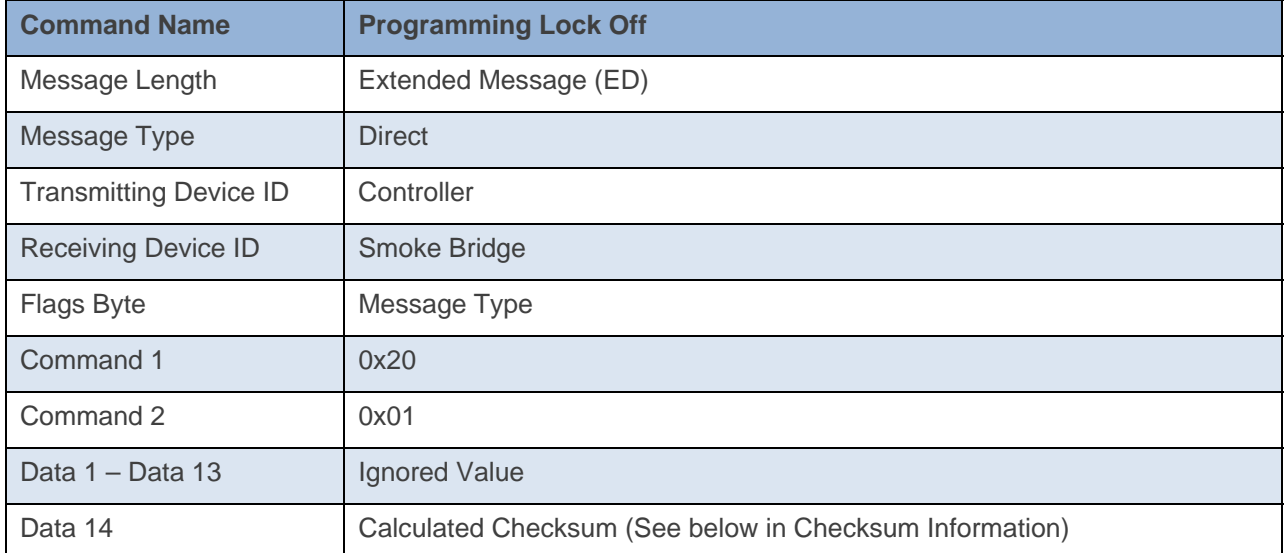

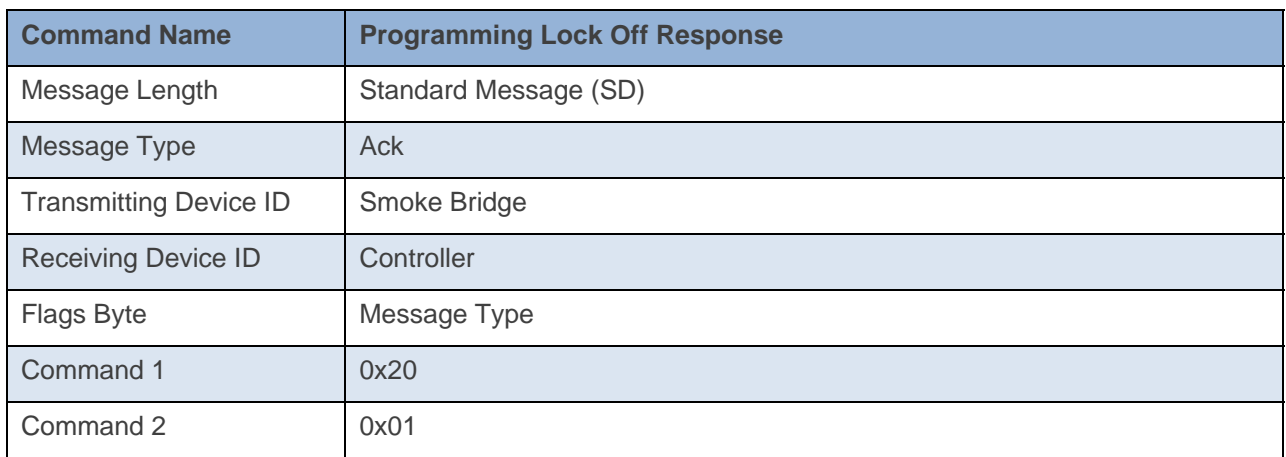

#### **Command Example:**

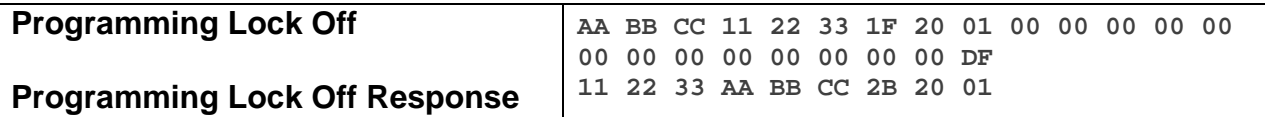

The above example device 11 22 33 is sent a command that enables the ability to go into Linking Mode (0x20 0x01).

#### **Docklight Example:**

```
9/18/2013 18:13:37.279 [TX] - 02 62 29 70 02 1F 20 01 00 00 00 00 00 00 00 00 00 00 00 00 00 DF 
9/18/2013 18:13:37.291 [RX] - 02 62 29 70 02 1F 20 01 00 00 00 00 00 00 00 00 00 00 00 00 00 DF 
06 INSTEON EXT TX
02 50 29 70 02 1A 77 7B 2B 20 01 INSTEON STD RX Set Operating Flags (Programming Lock Off)
```
# **LED Blink on Traffic On**

This command enables the feature of the LED blinking on traffic.

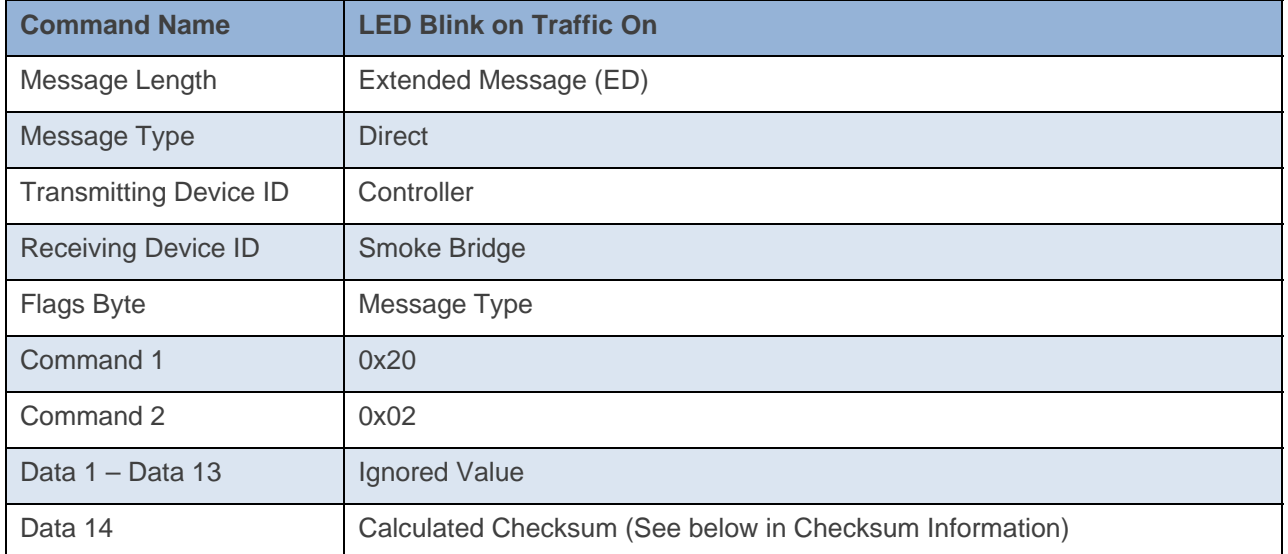

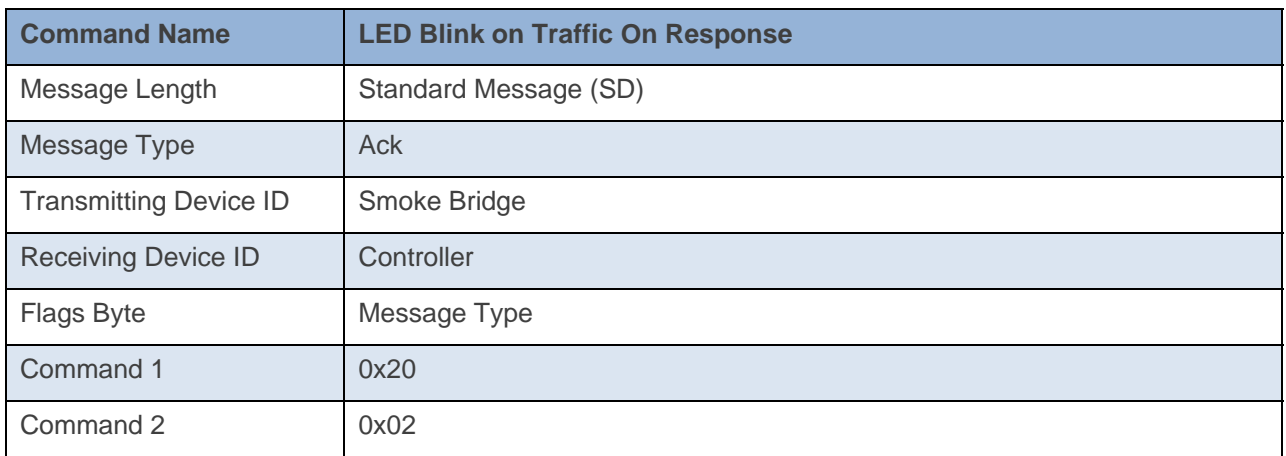

#### **Command Example:**

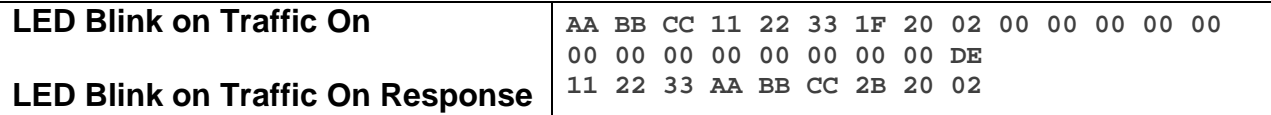

The above example device 11 22 33 is sent a command that enables LED blinking on traffic (0x20 0x02).

#### **Docklight Example:**

2/5/2014 14:07:46.855 [TX] - 02 62 1A CB 70 1F 20 02 00 00 00 00 00 00 00 00 00 00 00 00 00 DE 2/5/2014 14:07:46.877 [RX] - 02 62 1A CB 70 1F 20 02 00 00 00 00 00 00 00 00 00 00 00 00 00 DE 06 INSTEON EXT TX 2/5/2014 14:07:47.404 [RX] - 02 50 1A CB 70 AA AA 01 2B 20 02 STD INSTEON RX

# **LED Blink on Traffic Off**

This command disables the feature of the LED blinking on traffic.

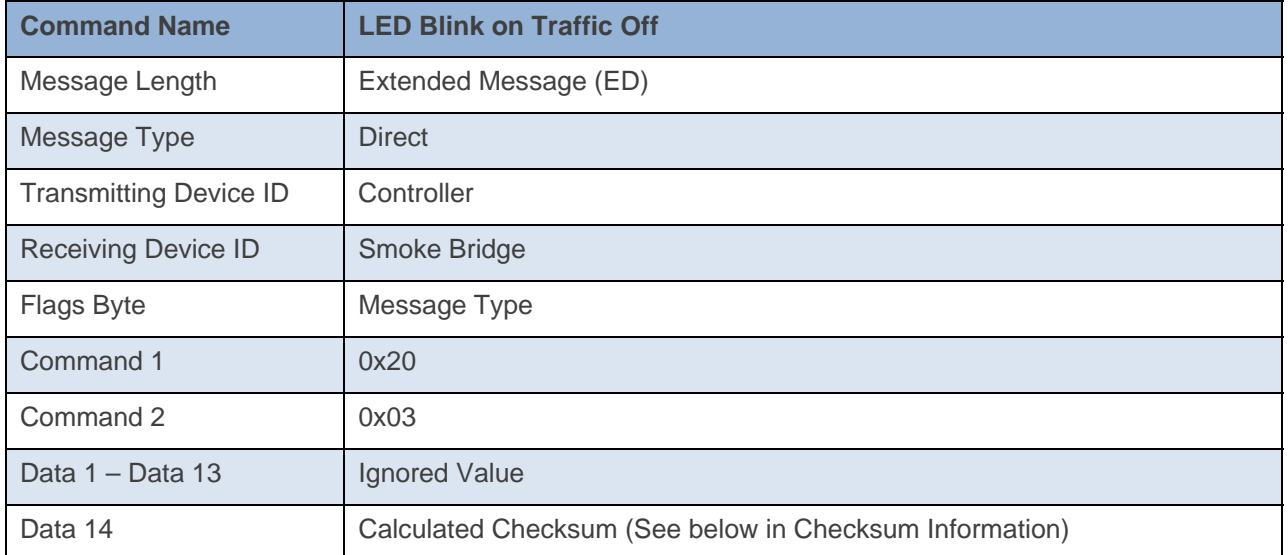

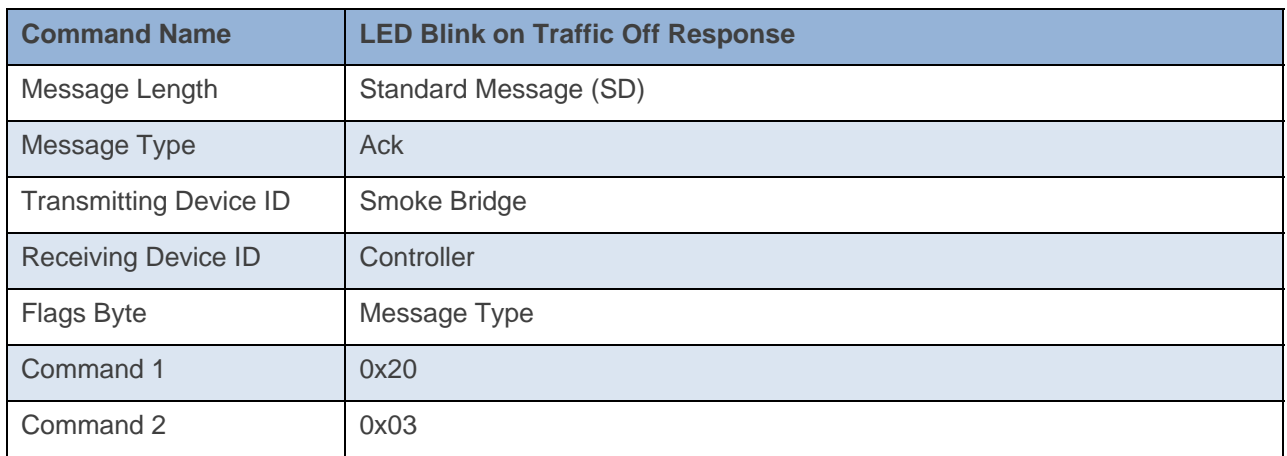

#### **Command Example:**

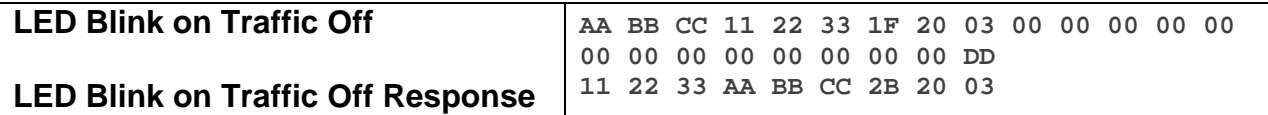

The above example device 11 22 33 is sent a command that disables LED Blink on Traffic (0x20 0x03).

#### **Docklight Example:**

2/5/2014 14:07:48.238 [TX] - 02 62 1A CB 70 1F 20 03 00 00 00 00 00 00 00 00 00 00 00 00 00 DD 2/5/2014 14:07:48.252 [RX] - 02 62 1A CB 70 1F 20 03 00 00 00 00 00 00 00 00 00 00 00 00 00 DD 06 INSTEON EXT TX 2/5/2014 14:07:48.780 [RX] - 02 50 1A CB 70 AA AA 01 2B 20 03 STD INSTEON RX

# **Heartbeat On**

This command enables the Heartbeat feature.

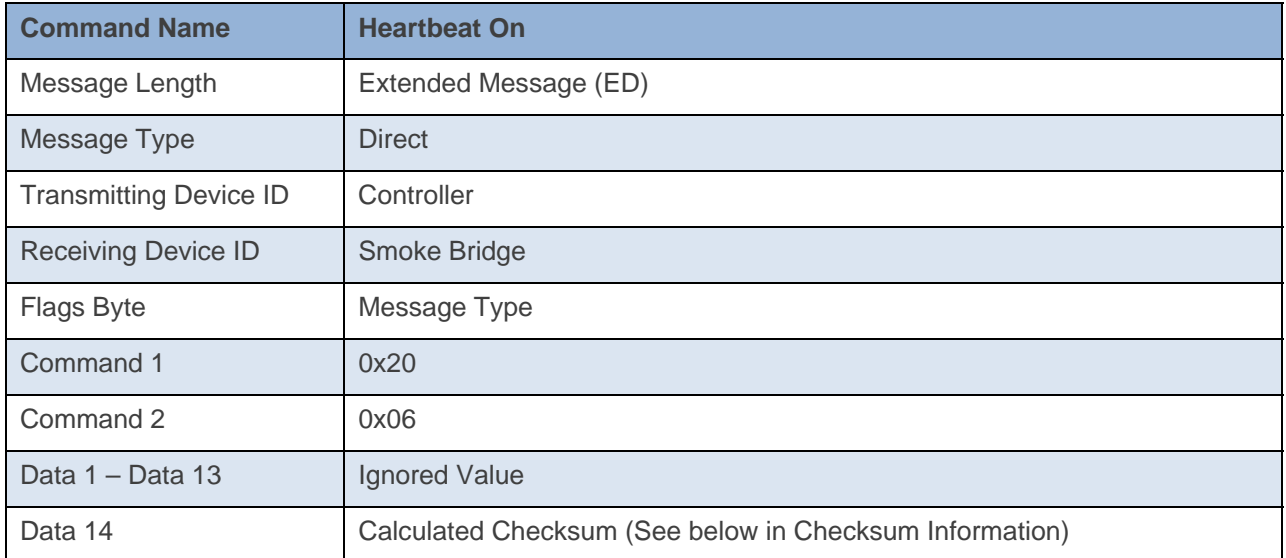

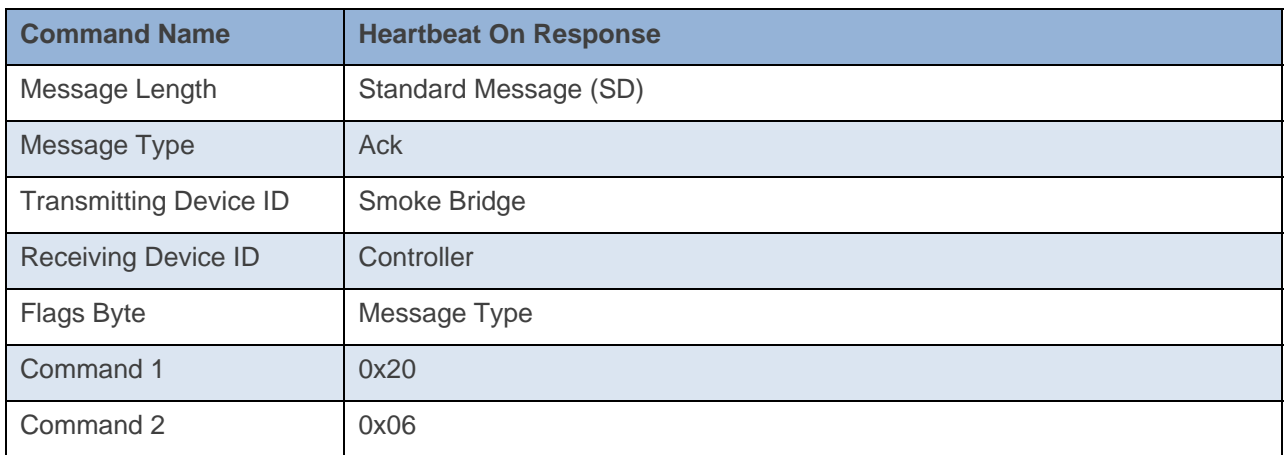

#### **Command Example:**

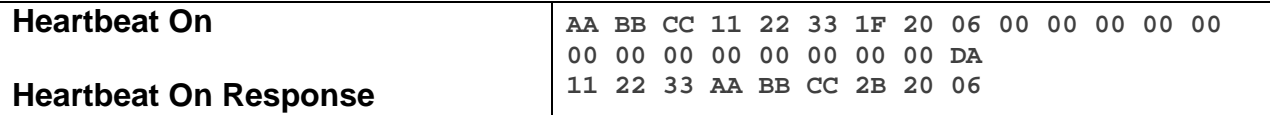

The above example device 11 22 33 is sent a command that enables the Heartbeat feature (0x20 0x06).

#### **Docklight Example:**

2/5/2014 14:15:07.410 [TX] - 02 62 1A CB 70 1F 20 06 00 00 00 00 00 00 00 00 00 00 00 00 00 DA 2/5/2014 14:15:07.426 [RX] - 02 62 1A CB 70 1F 20 06 00 00 00 00 00 00 00 00 00 00 00 00 00 DA 06 INSTEON EXT TX 2/5/2014 14:15:07.969 [RX] - 02 50 1A CB 70 AA AA 01 2B 20 06 STD INSTEON RX

# **Heartbeat Off**

This command disables the heartbeat feature.

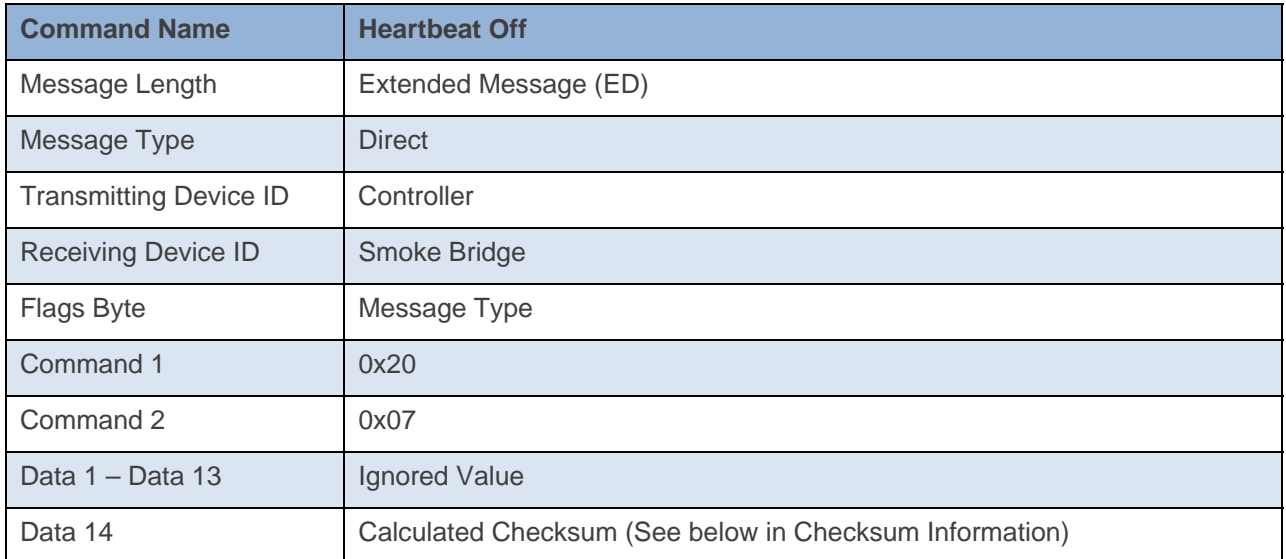

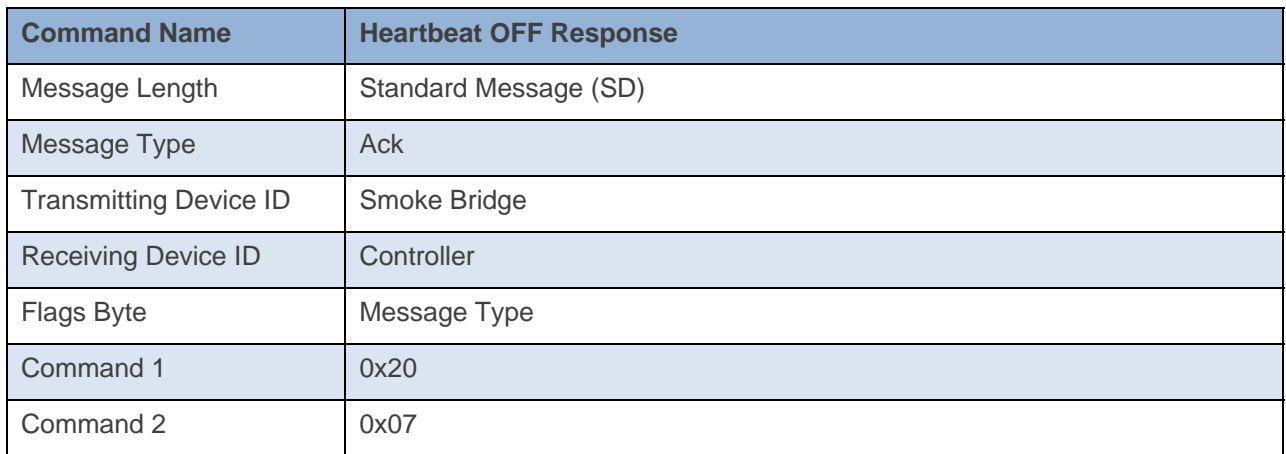

#### **Command Example:**

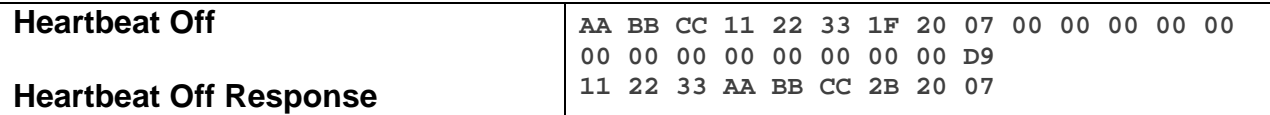

The above example device 11 22 33 is sent a command that disables the Heartbeat feature (0x20 0x07).

#### **Docklight Example:**

2/5/2014 14:15:08.580 [TX] - 02 62 1A CB 70 1F 20 07 00 00 00 00 00 00 00 00 00 00 00 00 00 D9 2/5/2014 14:15:08.593 [RX] - 02 62 1A CB 70 1F 20 07 00 00 00 00 00 00 00 00 00 00 00 00 00 D9 06 INSTEON EXT TX 2/5/2014 14:15:09.121 [RX] - 02 50 1A CB 70 AA AA 01 2B 20 07 STD INSTEON RX

# **LED Off**

This command disables the LED (except for linking mode).

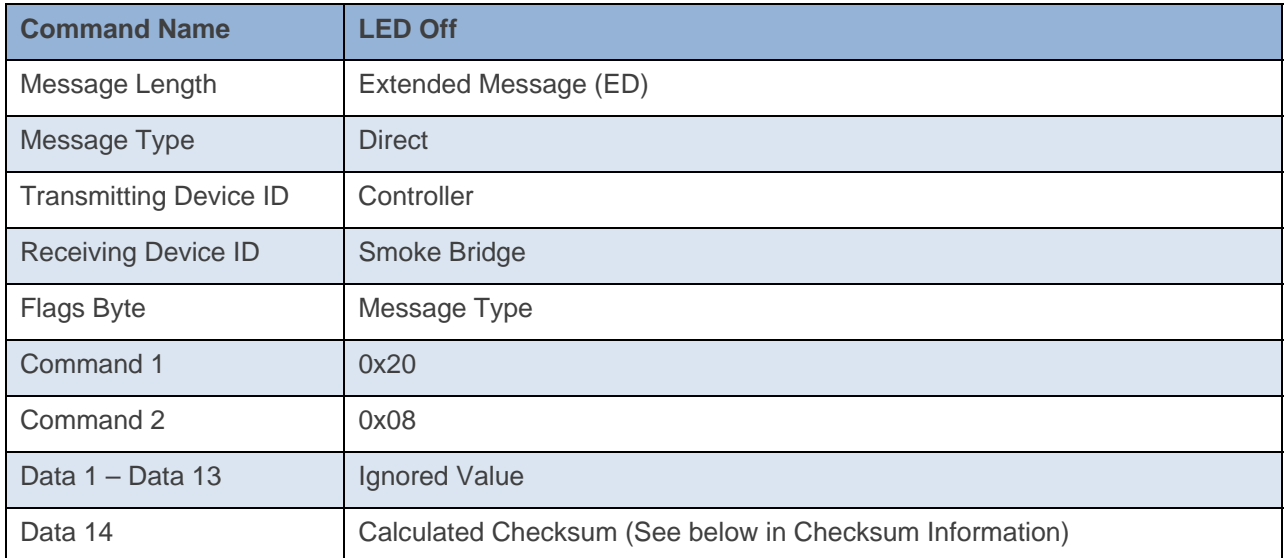

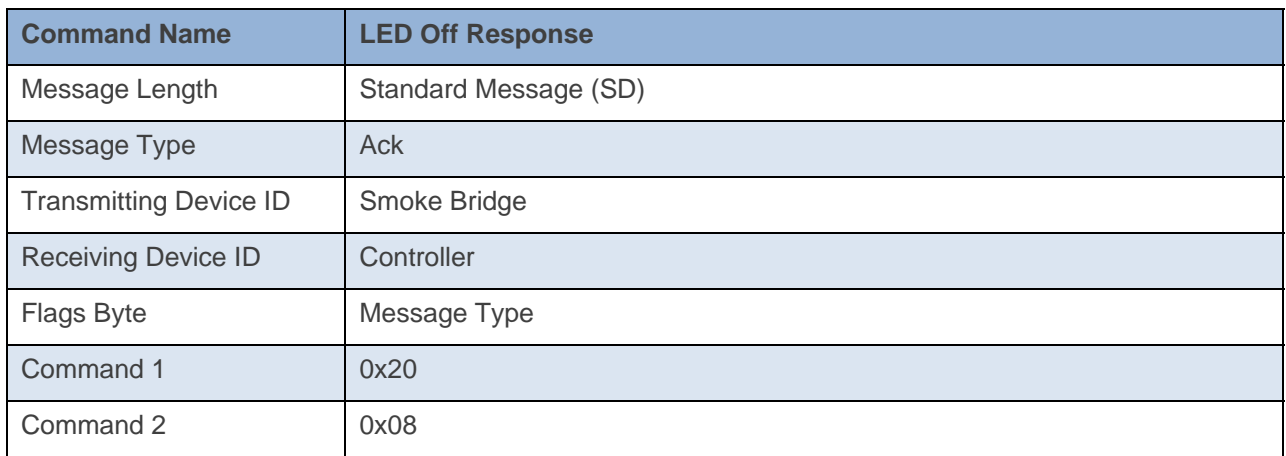

**Command Example:** 

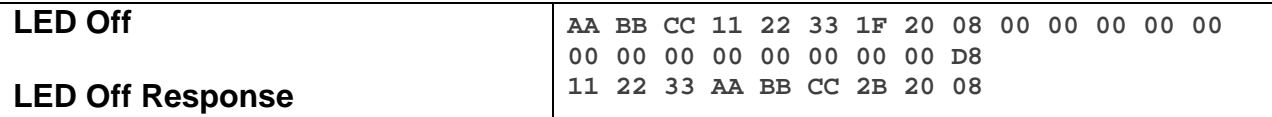

The above example device 11 22 33 is sent a command that disables the LED, except when it goes into linking mode (0x20 0x08).

#### **Docklight Example:**

2/5/2014 14:53:26.577 [TX] - 02 62 1A CB 70 1F 20 08 00 00 00 00 00 00 00 00 00 00 00 00 00 D8 2/5/2014 14:53:26.605 [RX] - 02 62 1A CB 70 1F 20 08 00 00 00 00 00 00 00 00 00 00 00 00 00 D8 06 INSTEON EXT TX 2/5/2014 14:53:27.133 [RX] - 02 50 1A CB 70 AA AA 01 2B 20 08 STD INSTEON RX

# **LED On**

This command tells the device to enter Linking Mode on Power Up.

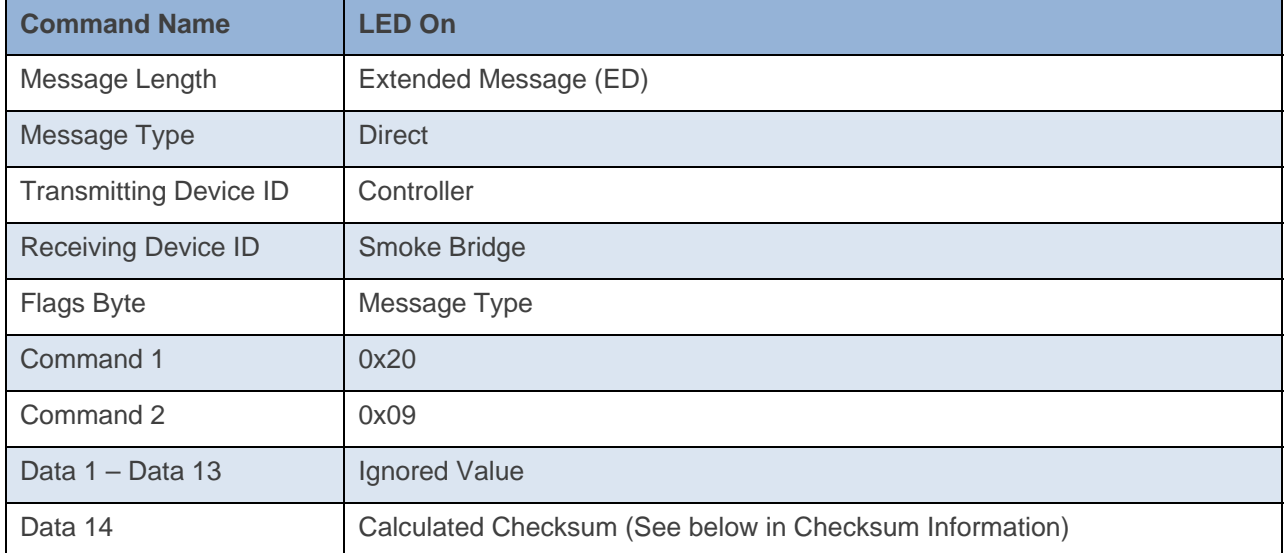

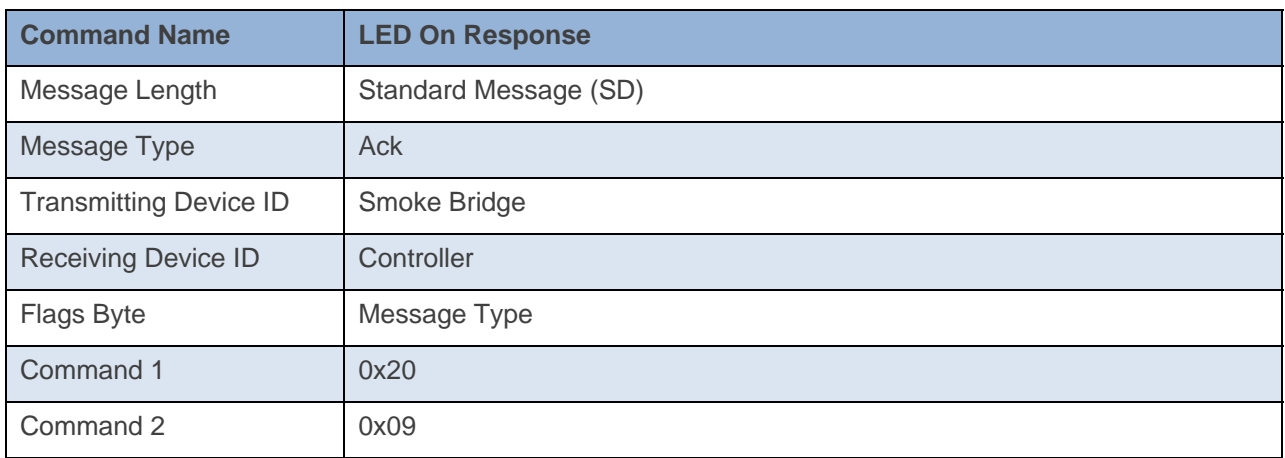

#### **Command Example:**

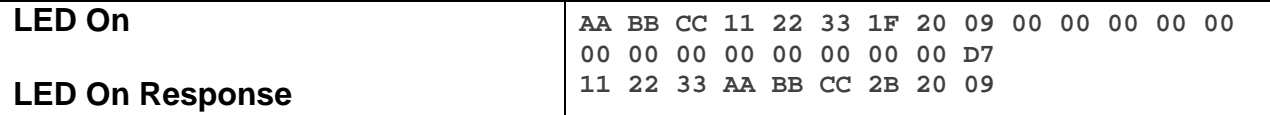

The above example device 11 22 33 is sent a command that enables the LED (0x20 0x09).

#### **Docklight Example:**

2/5/2014 14:53:27.777 [TX] - 02 62 1A CB 70 1F 20 09 00 00 00 00 00 00 00 00 00 00 00 00 00 D7 2/5/2014 14:53:27.805 [RX] - 02 62 1A CB 70 1F 20 09 00 00 00 00 00 00 00 00 00 00 00 00 00 D7 06 INSTEON EXT TX 2/5/2014 14:53:28.330 [RX] - 02 50 1A CB 70 AA AA 01 2B 20 09 STD INSTEON RX

# **Cleanup Report Off**

This command tells the device to disable Cleanup Reports.

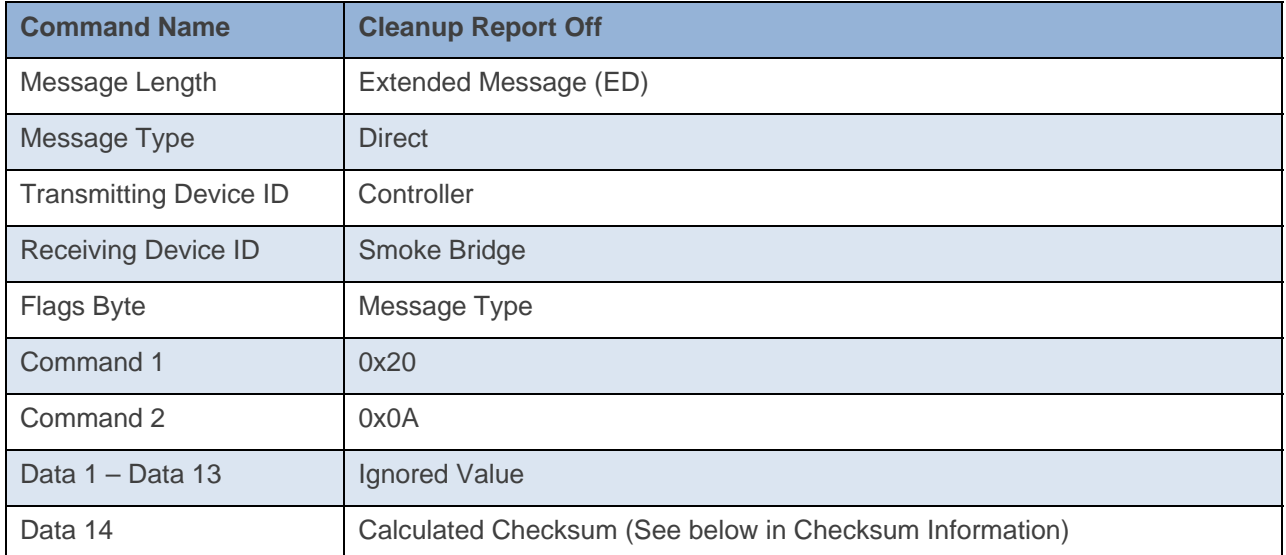

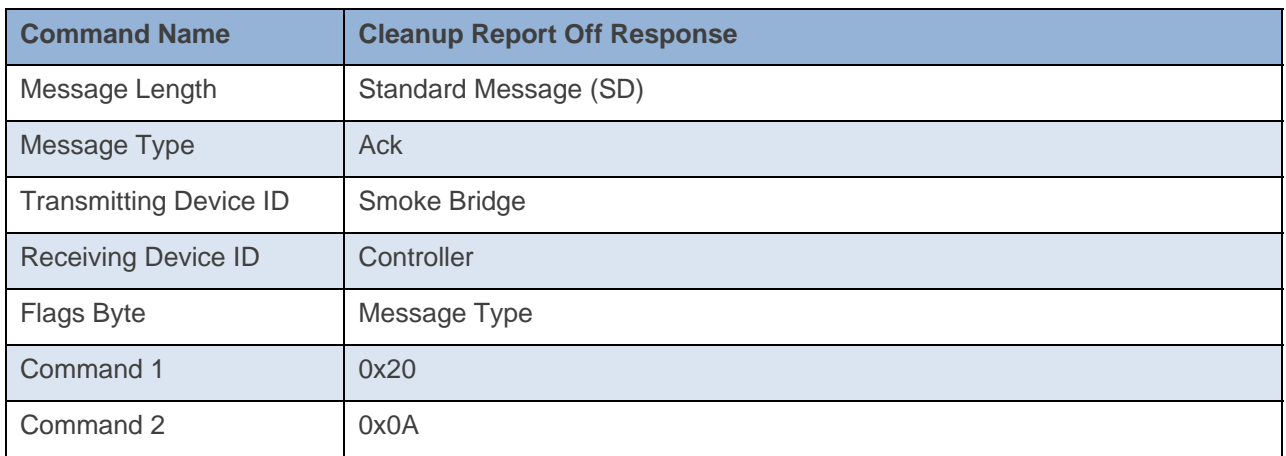

#### **Command Example:**

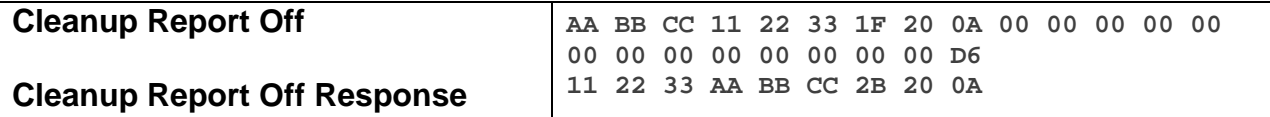

The above example device 11 22 33 is sent a command that disables Cleanup Reports (0x20 0x0A).

#### **Docklight Example:**

2/5/2014 16:43:43.860 [TX] - 02 62 1A CB 70 1F 20 0A 00 00 00 00 00 00 00 00 00 00 00 00 00 D6 2/5/2014 16:43:43.888 [RX] - 02 62 1A CB 70 1F 20 0A 00 00 00 00 00 00 00 00 00 00 00 00 00 D6 06 INSTEON EXT TX

2/5/2014 16:43:44.416 [RX] - 02 50 1A CB 70 AA AA 01 2B 20 0A STD INSTEON RX

# **Cleanup Report On**

This command tells the device to enable Cleanup Reports.

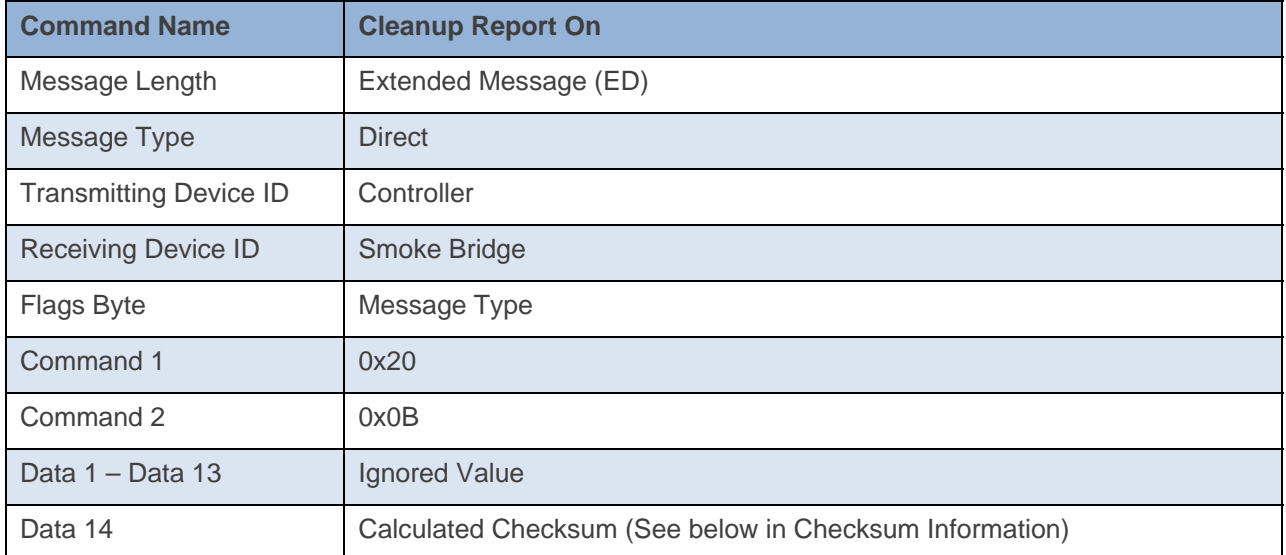

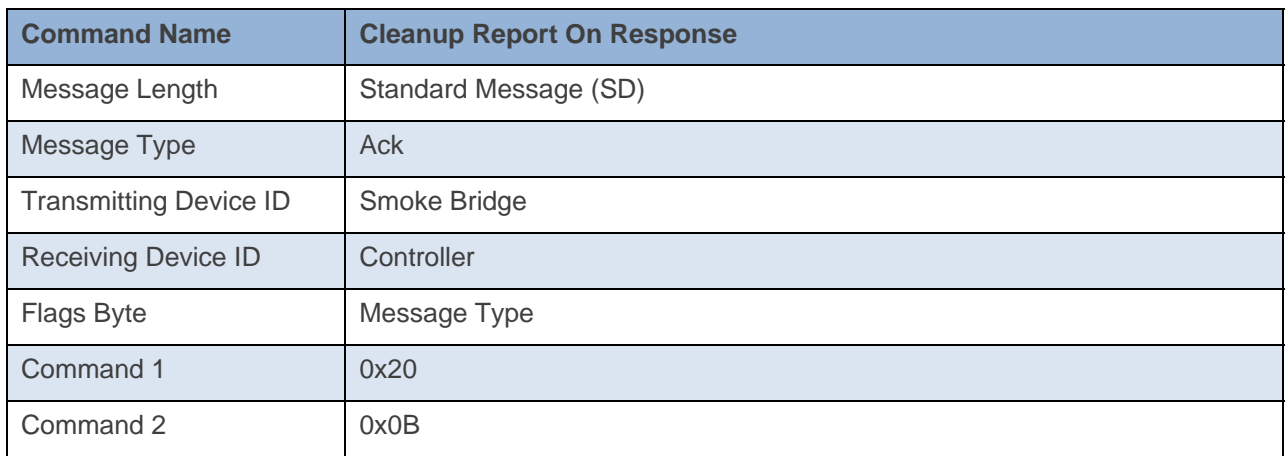

#### **Command Example:**

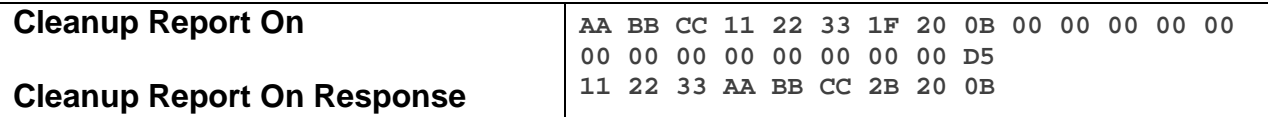

The above example device 11 22 33 is sent a command that enables Cleanup Reports (0x20 0x0B).

#### **Docklight Example:**

2/5/2014 16:43:45.070 [TX] - 02 62 1A CB 70 1F 20 0B 00 00 00 00 00 00 00 00 00 00 00 00 00 D5 2/5/2014 16:43:45.088 [RX] - 02 62 1A CB 70 1F 20 0B 00 00 00 00 00 00 00 00 00 00 00 00 00 D5 06 INSTEON EXT TX 2/5/2014 16:43:45.615 [RX] - 02 50 1A CB 70 AA AA 01 2B 20 0B STD INSTEON RX

# **Appendix**

### **Checksum Information**

For Set Database, Set Properties and 0x20, Data14 will contain a 2s compliment of cmd1 through 2nd to last data record in the last data record.

**Example of Checksum:** 

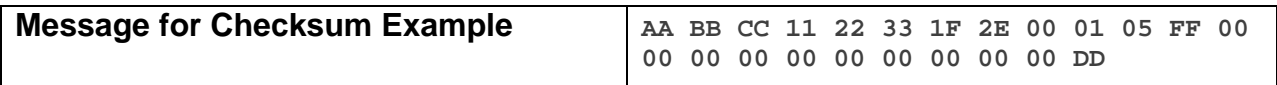

The above example, device 11 22 33 is sent a command that requires a checksum in Data 14. The checksum is calculated by summing all the values from Command 1 to Data 13(0x2E + 0x01 + 0x05 +  $0xFF = 0x133$ ). We then calculate the compliment of the last byte(0x33 compliment = 0xCC). Then we add  $1(0x01)$  to find the checksum for Data  $14(0xCC + 0x01)$  = checksum = 0xCD).

# **Memory Map**

#### **All-Link Database (AL /L) Overview**

The AL /L starts at the top of external (serial) EEPROM and grows downward. In the INSTEON Smoke Bridge, top of memory is 0x0FFF. Each AL /L Record is 8 bytes long, so the first record starts at 0x0FF8, the second record starts at 0x0FF0, and so on down to 0x0300 for a total of 416 links. In what follows, the 3-byte INSTEON Address contained in a record is called the *Device ID* or sometimes just the *ID*. The high byte (MSB) of the Device ID is *ID2*, the middle byte is *ID1*, and the low byte (LSB) is *ID0*.

#### **EEPROM Structure Overview**

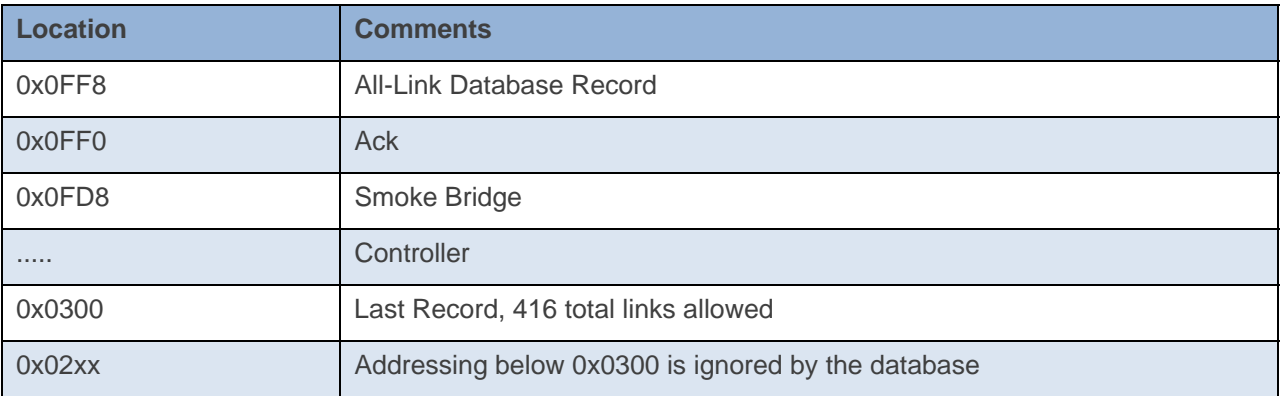

#### **AL /L Record Format**

### INSTEON Smoke Bridge AL Record Format

Database entries with Record Control Bit 6: 0 = Responder and Group 1 will control the local load.

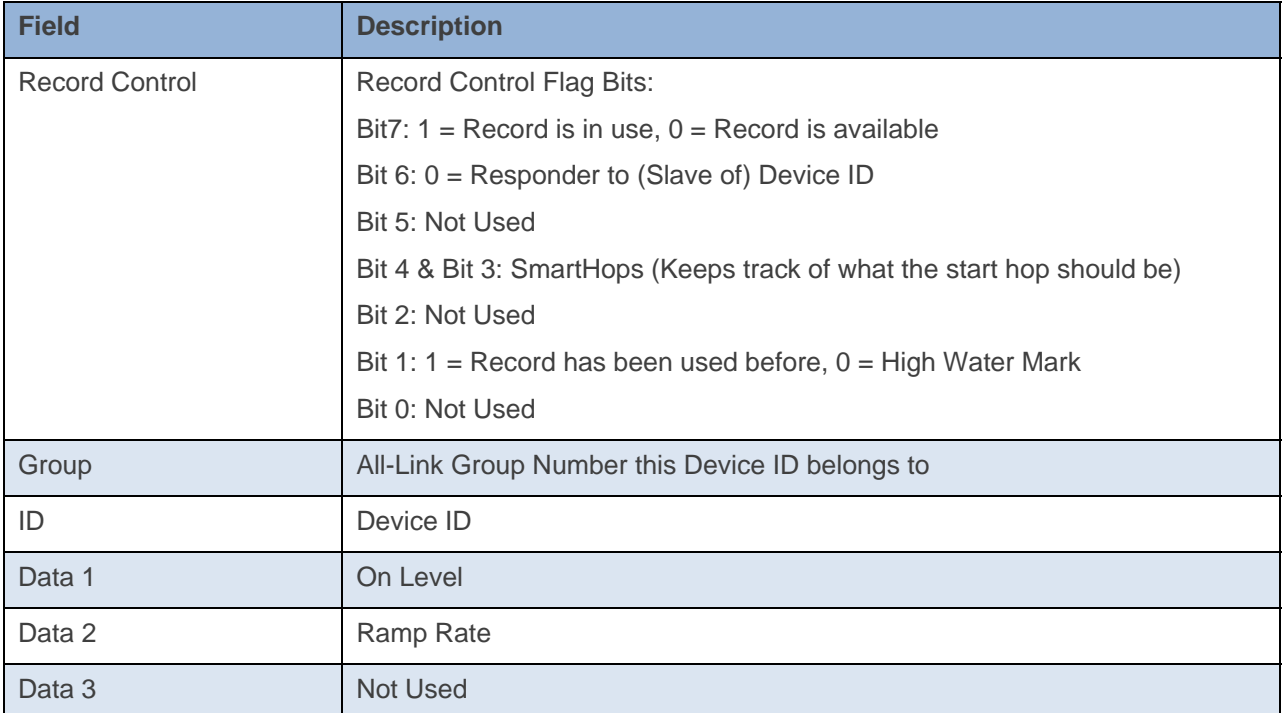

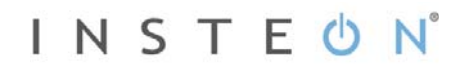

To add a record to an AL /L, you search for an existing record that is marked available. (Available means the same as empty, unused or deleted.) If none is available, you create a new record at the end of the AL /L.

An unused record will have bit 7 of the *Record Control* byte set to zero. The last record in an AL /L will have bit 1 of the *Record Control* byte set to zero.

#### **Overwriting an Empty AL /L Record**

If you found an empty record, you simply overwrite it with your new record data.

Change bit 7 of the *Record Control* byte from zero to one to show that the record is now in use.

Set bit 6 of the *Record Control* byte to one if the device containing the AL /L is an INSTEON Controller of the INSTEON Responder Device whose *ID* is in the record. If instead the device containing the AL /L is an INSTEON Responder to the INSTEON Controller Device whose *ID* is in the record, then clear bit 6 of the *Record Control* byte to zero. In other words, within an AL /L, setting bit 6 means "I'm a Controller," and clearing bit 6 means "I'm a Responder."

Put the ALL-Link Group number in the *Group* field, and put the *Device ID* in the *ID* field. Finally, set the *Data 1*, *Data 2*, and *Data 3* fields appropriately for the *Record Class* you are storing.

#### **Creating a New AL /L Record**

To create a new record at the end of the AL /T, find the record with bit 1 of the *Record Control* byte set to zero, indicating that it is the last record in the AL /L. Flip that bit to one.

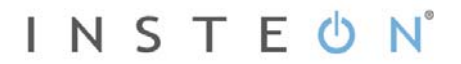

# **Get Database**

This command asks the device for a record in its database or the entire database.

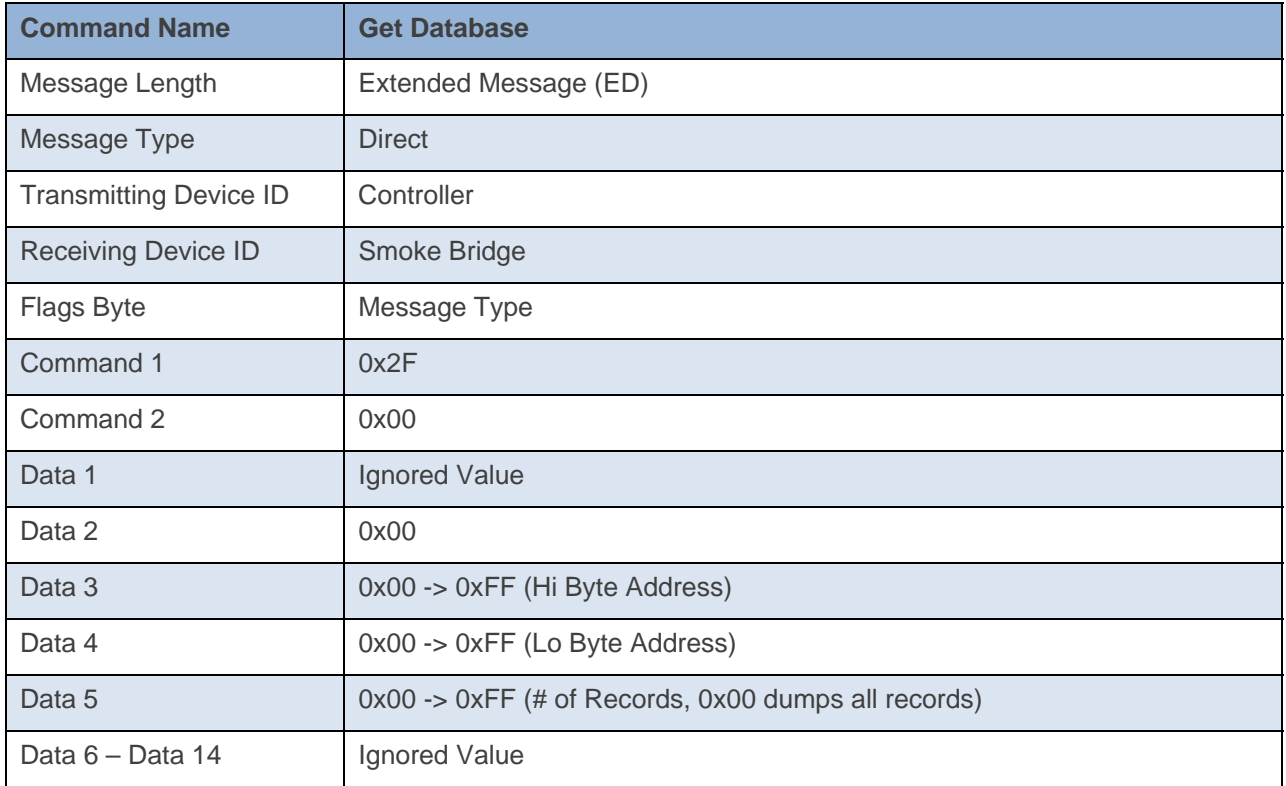

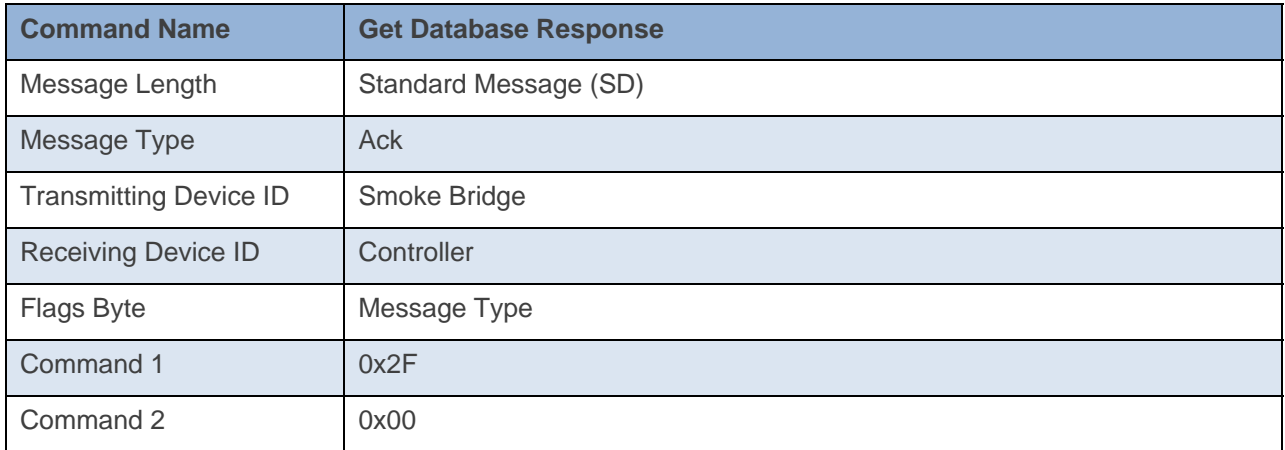

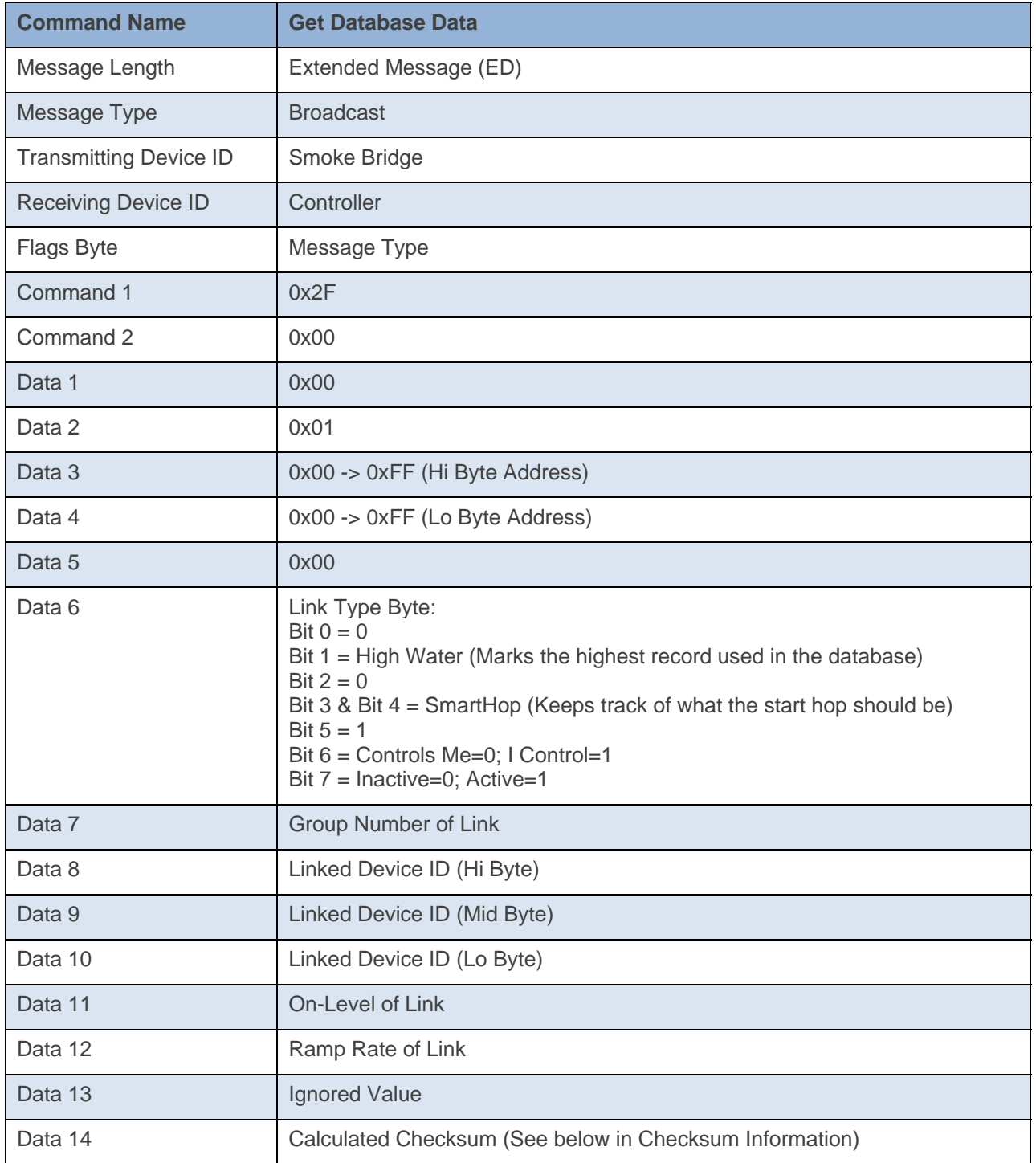

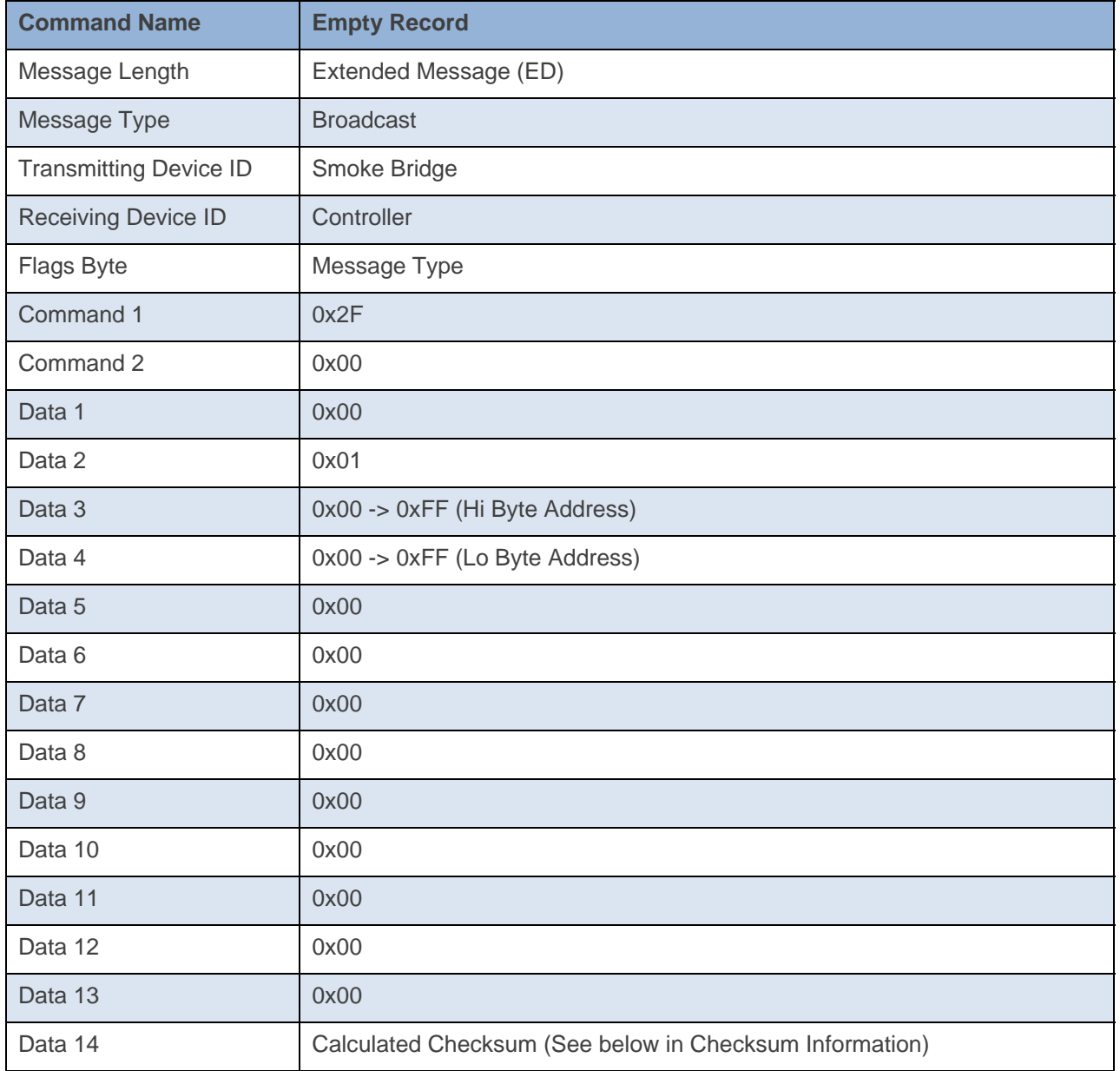

# **Command Example:**

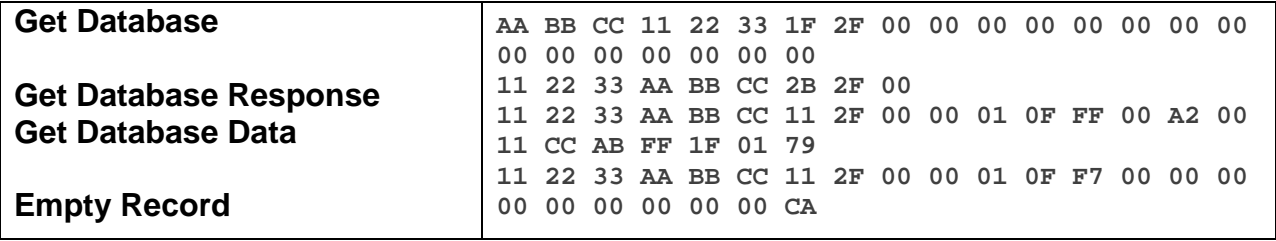

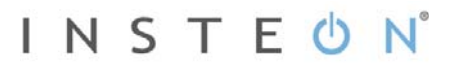

The above example, device 11 22 33 is sent a command that asks it for its entire database (0x2F 0x00 0x00 0x00 0x00 0x00 0x00). Device 11 22 33 Acks the command then sends out its first database record (0x0F 0xFF). The next spot is an empty record so the device stops sending out its database (0x0F 0xF7).

#### **Docklight Example:**

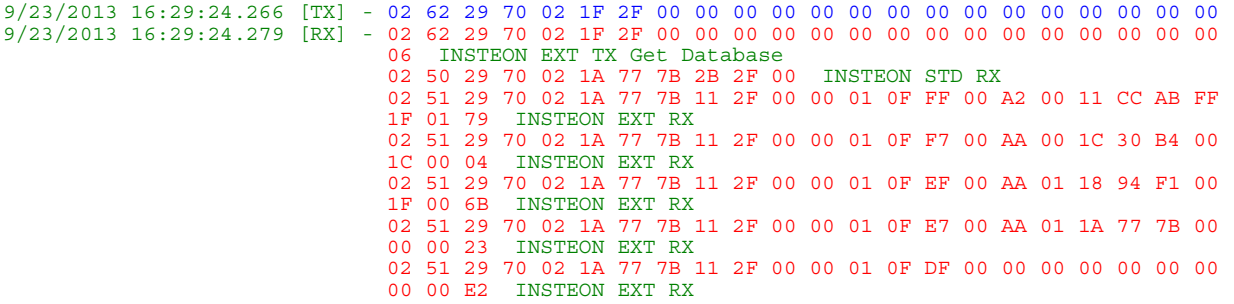

# **Set Database**

This command writes a record to the device's database.

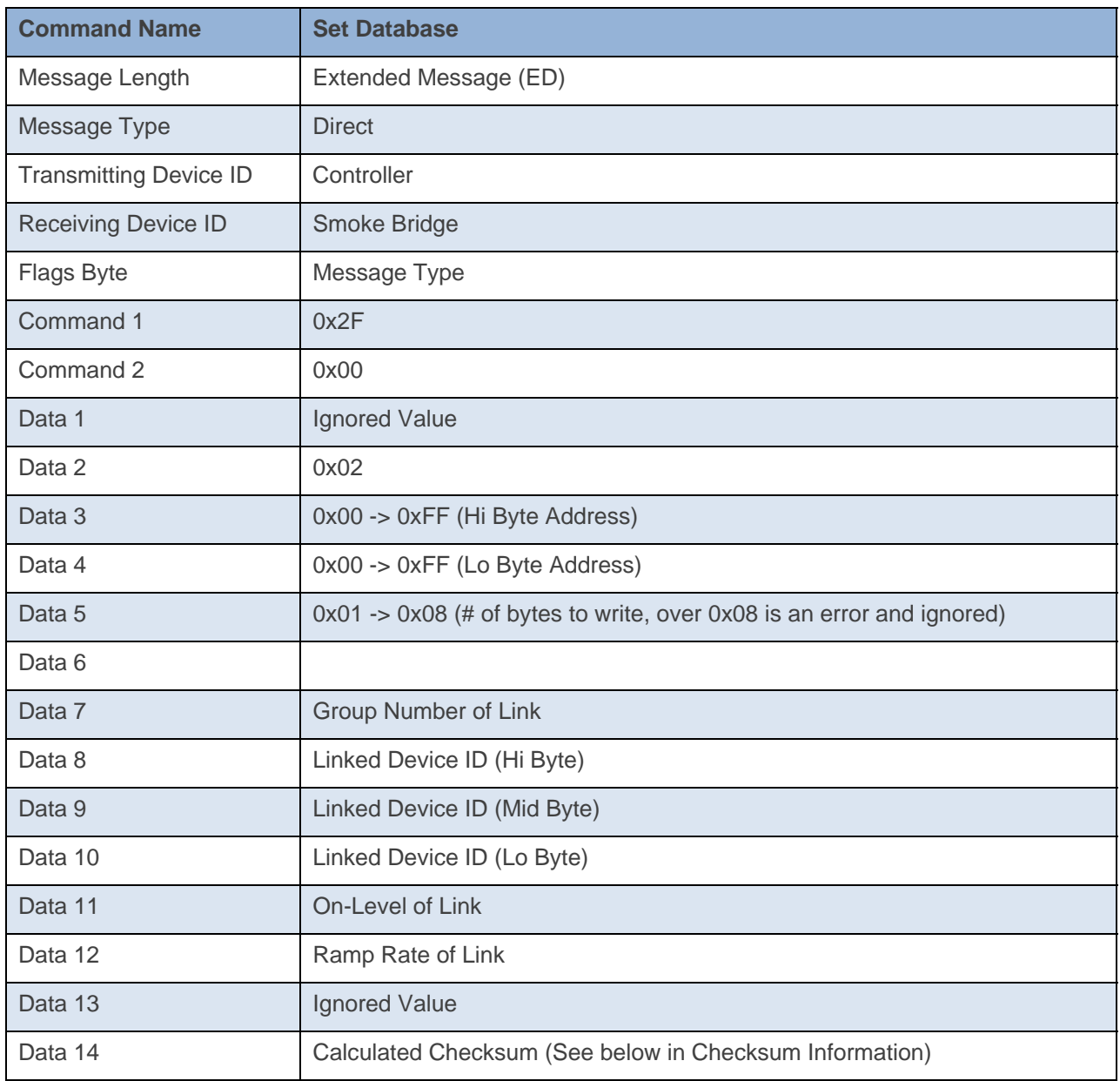

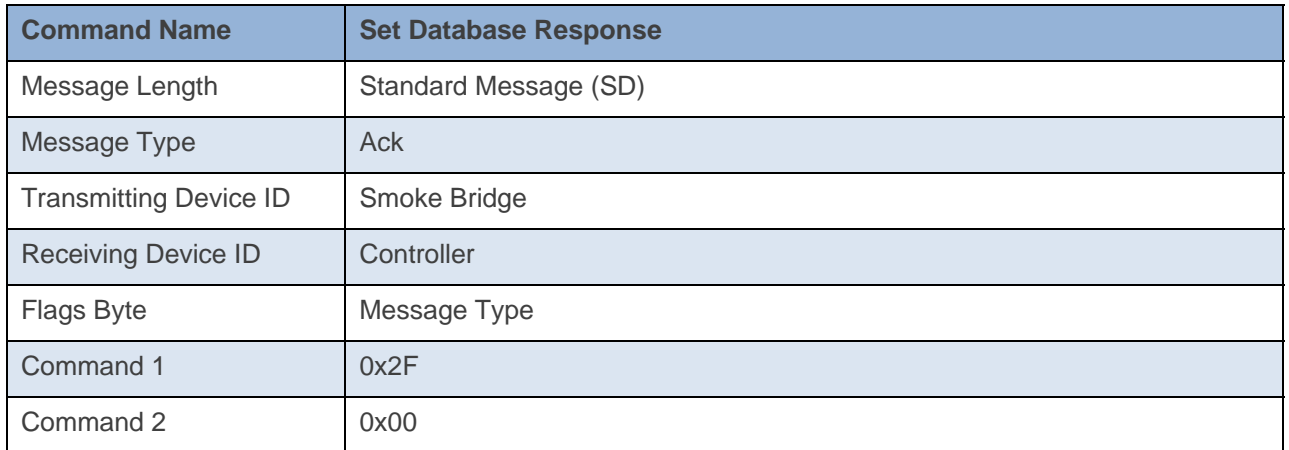

#### **Command Example:**

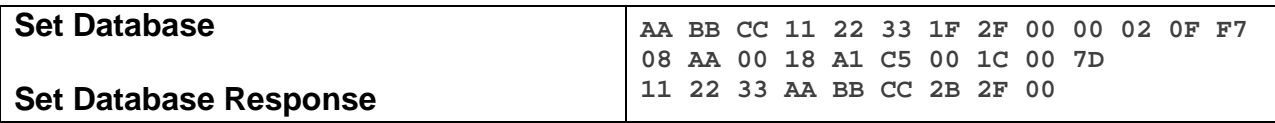

The above example, device 11 22 33 is sent a command that writes a record to its database at location 0x0F 0xF7 (0x2F 0x00 0x00 0x02 0x0F 0xF7)

#### **Docklight Example:**

9/24/2013 09:41:43.127 [TX] - 02 62 29 70 02 1F 2F 00 00 02 0F F7 08 AA 00 18 A1 C5 00 1C 00 7D 9/24/2013 09:41:43.146 [RX] - 02 62 29 70 02 1F 2F 00 00 02 0F F7 08 AA 00 18 A1 C5 00 1C 00 7D 06 INSTEON EXT TX Set Database 02 50 29 70 02 1A 77 7B 2B 2F 00 INSTEON STD RX

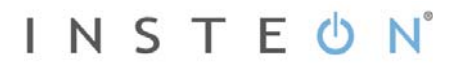

# **Get Smoke Alarm ID**

This command asks the smoke bridge for the ID of the smoke alarm it is paired to.

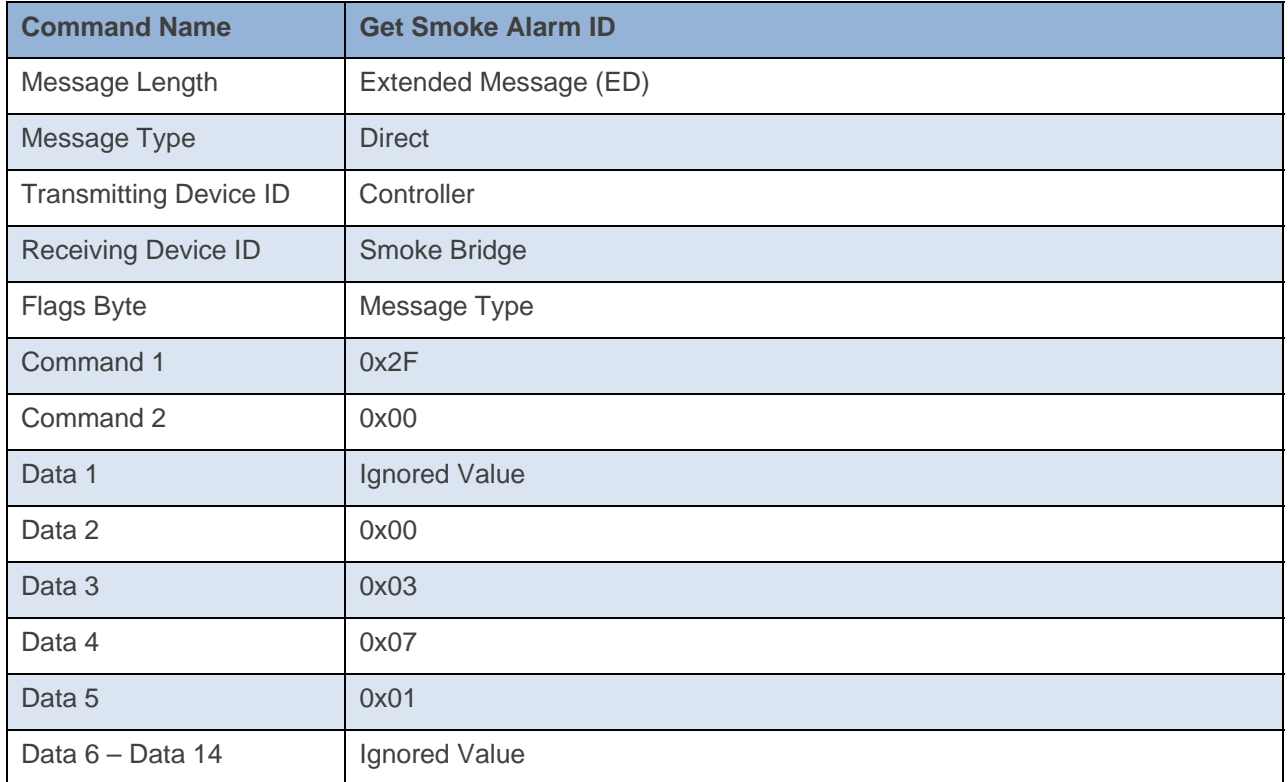

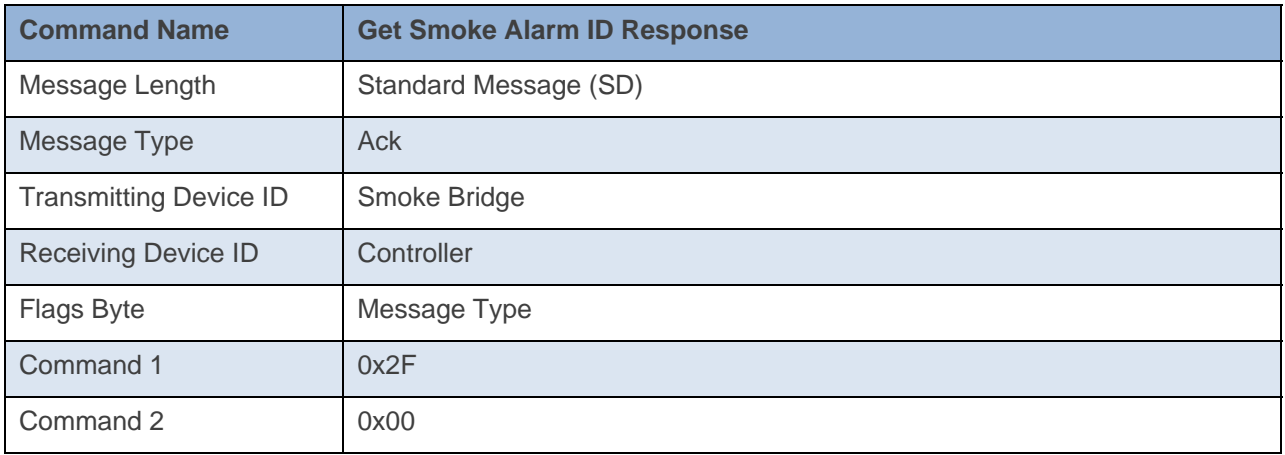

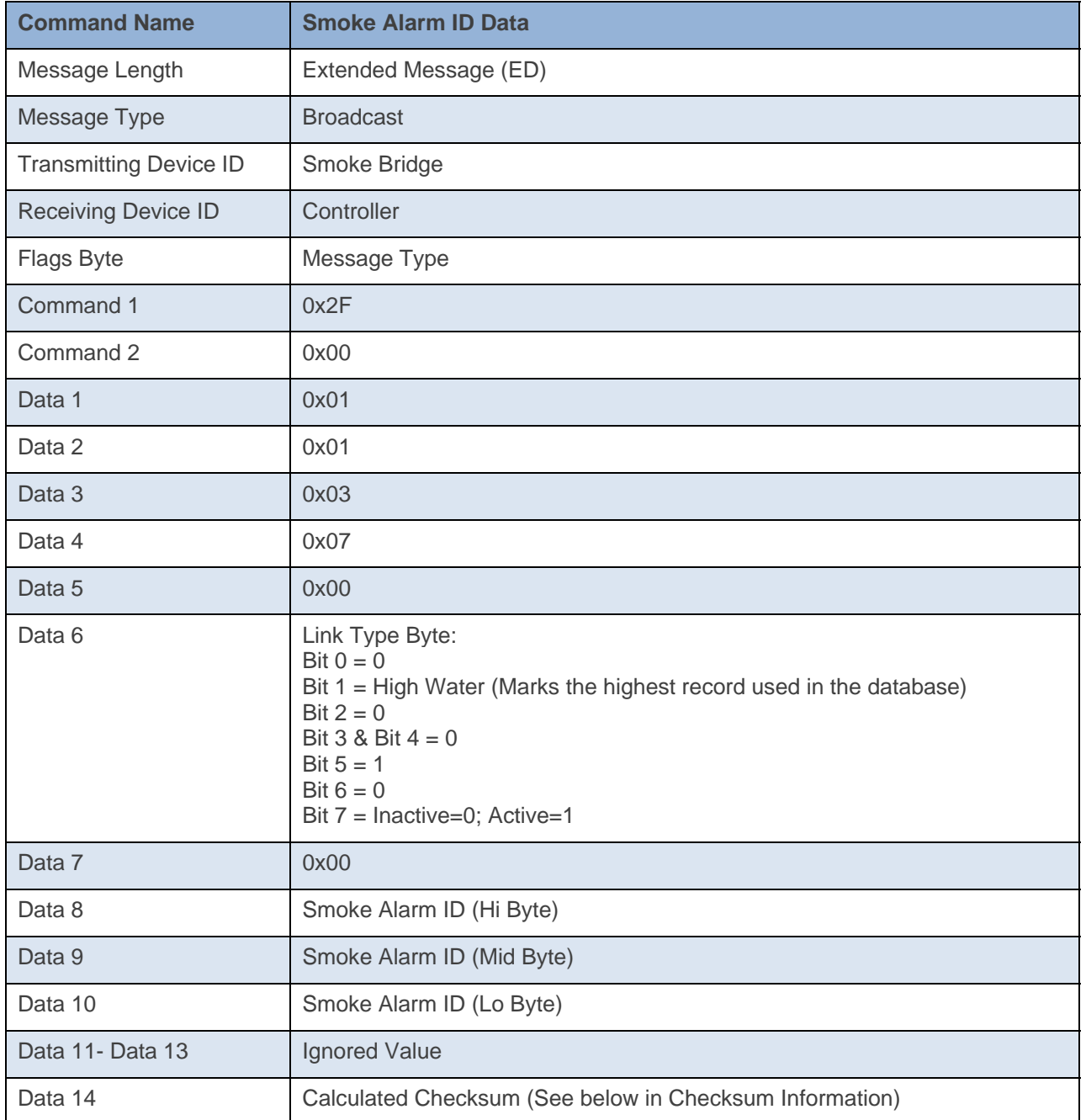

**Command Example:** 

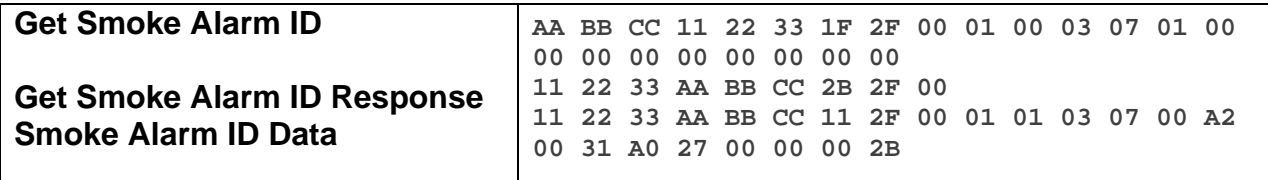

The above example, device 11 22 33 is sent a command that asks it for the ID of the smoke alarm it is paired to (0x2F 0x00 0x01 0x00 0x03 0x07 0x01). Device 11 22 33 Acks the command then sends out the ID of the smoke alarm it is paired to in Data 8 thru Data 10 (0x31 0xA0 0x27).

#### **Docklight Example:**

2/6/2014 17:02:28.461 [TX] - 02 62 1A CB 70 1F 2F 00 01 00 03 07 01 00 00 00 00 00 00 00 00 00 2/6/2014 17:02:28.480 [RX] - 02 62 1A CB 70 1F 2F 00 01 00 03 07 01 00 00 00 00 00 00 00 00 00 06 INSTEON EXT TX 2/6/2014 17:02:29.005 [RX] - 02 50 1A CB 70 AA AA 01 2B 2F 00 STD INSTEON RX 2/6/2014 17:02:29.312 [RX] - 02 51 1A CB 70 AA AA 01 11 2F 00 01 01 03 07 00 A2 00 31 A0 27 00 00 00 2B EXT INSTEON RX